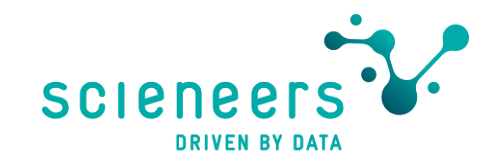

## Build your data platform on Azure

... but secure please!

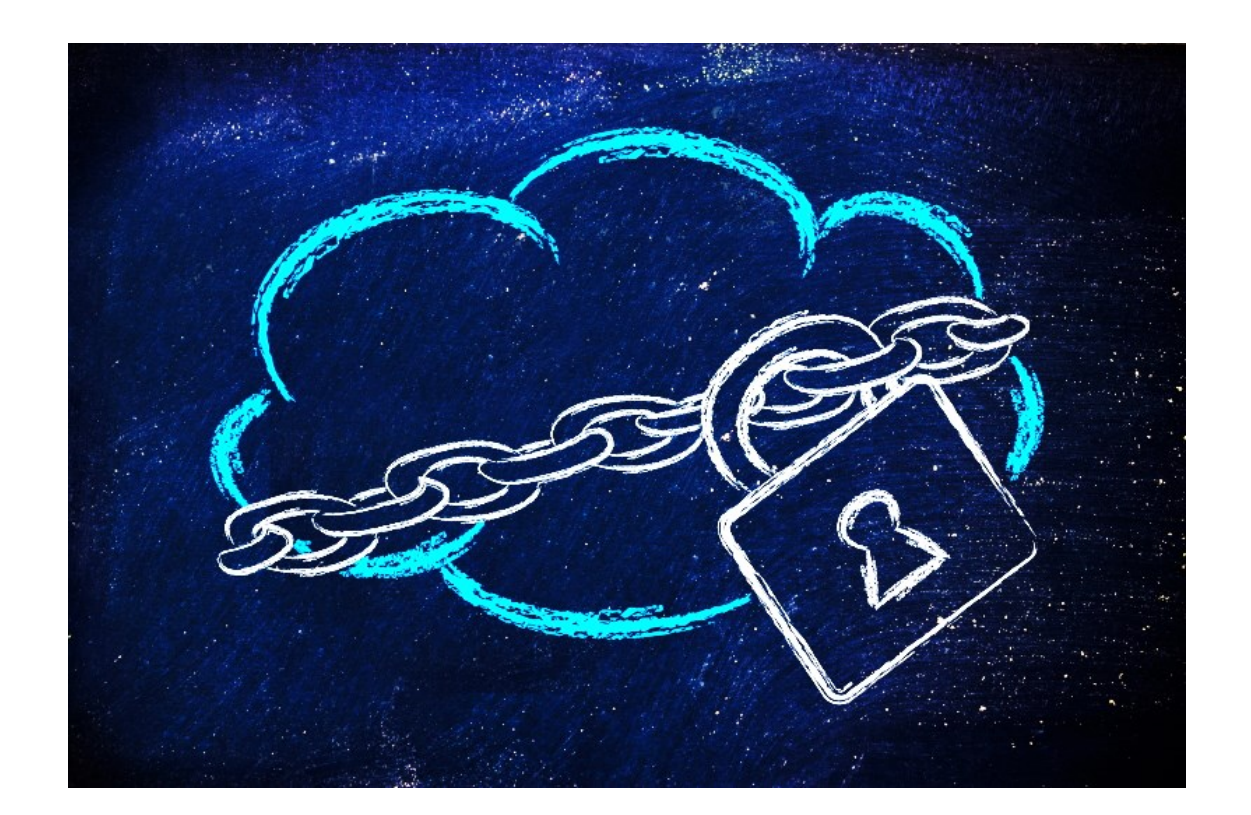

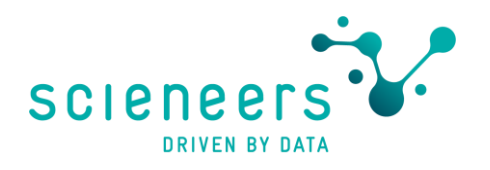

#### **Stefan Kirner**

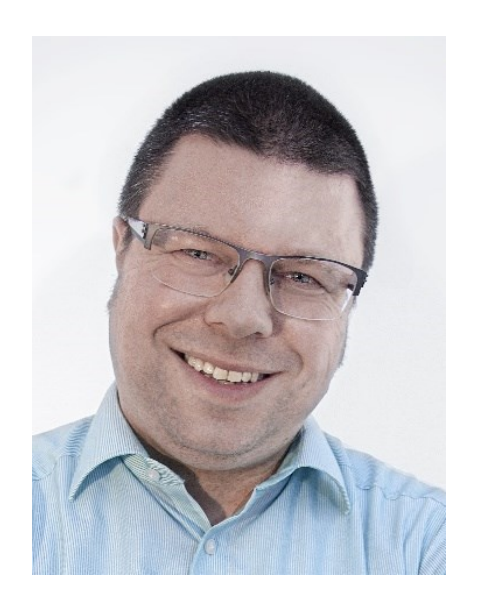

- > 20 years experience using Microsoft Data Platform  $\sum$
- PASS Chapter Lead Karlsruhe & Beirat  $\lambda$
- Director Business Intelligence scieneers GmbH  $\lambda$
- Twitter: @KirnerKa  $\lambda$

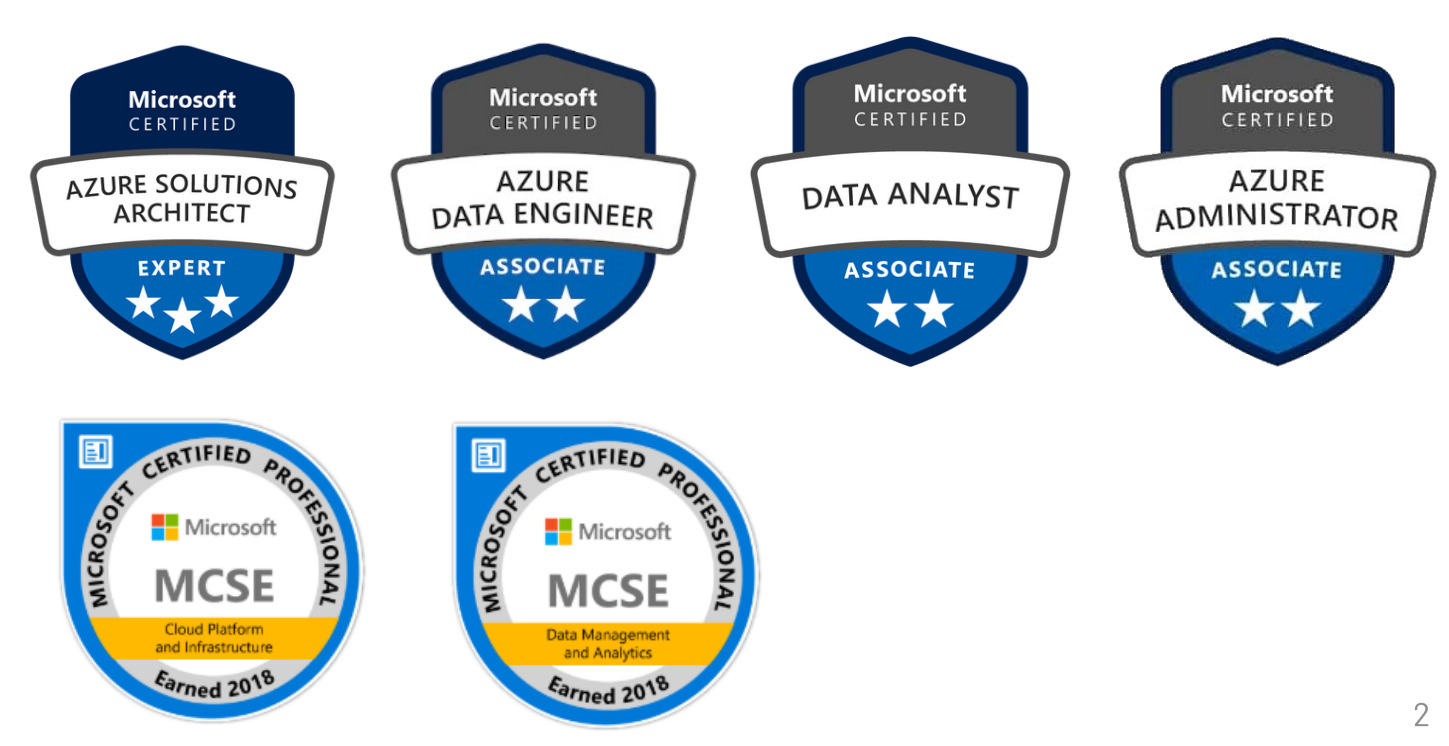

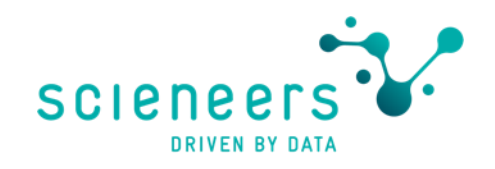

#### Agenda

- General security rules
- Data Platform architectures and security topics
- Safe connectivity on-prem / Azure
- Keeping secrets secret
- Authorization
- Networks, Firewalls and Endpoints
- Data view permissions
- Summary

#### **General Security Rules**

. . . . . . . . .

**THEFT** 

**Ting** 

11111111

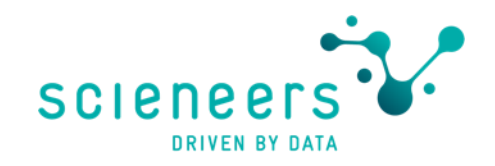

#### **General Security Rules**

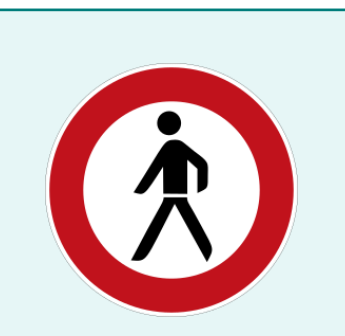

KISS: Keep It simple, stupid

Avoid over engineering

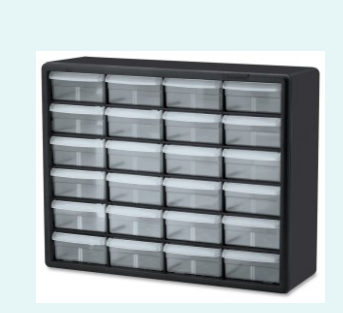

SoC: Separation of Concerns

Create intelligent structure for Azure resources

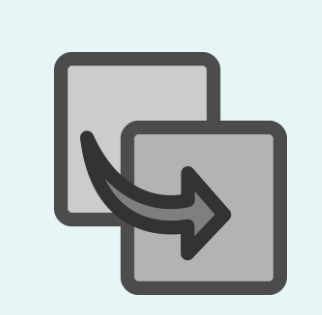

DRY: Don't repeat yourself

permissions: Prefer function based groups

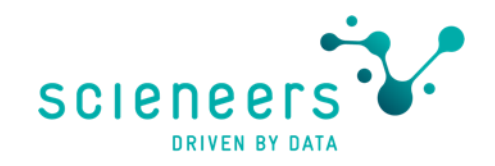

#### **General Security Rules**

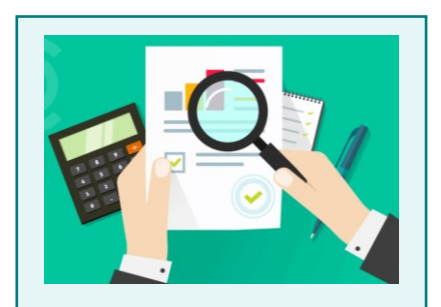

Monitoring

Automate testing and security audits

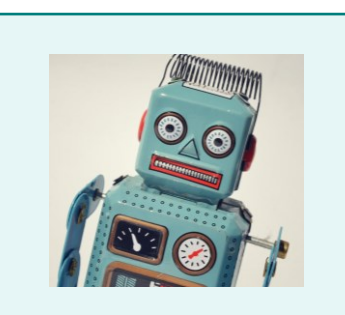

Automate processes

Code to replace frequent manual processes

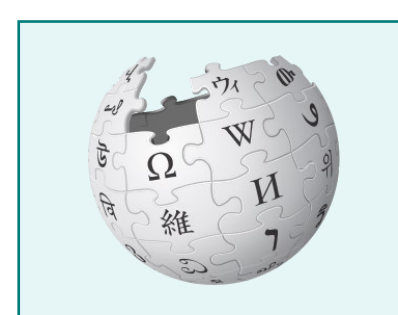

Documention for transparancy

Focus on concepts explanation of decisions

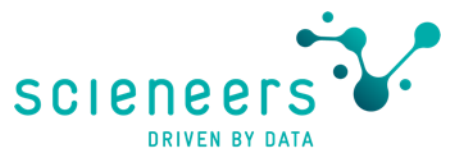

## Good starting point - using Azure Landing zones

- **Best Practice recommended by** Microsoft
- Tree structure of logical containers  $\bullet$ allows policies and roles to be applied at different levels, reducing redundancy
- Contains many useful policies  $\bullet$
- SoC: Azure platform vs. applications  $\bullet$
- Sandbox as environment in which users can learn (separated and secure)
- Similar structures avoid mistakes and simplify onboarding of new project members

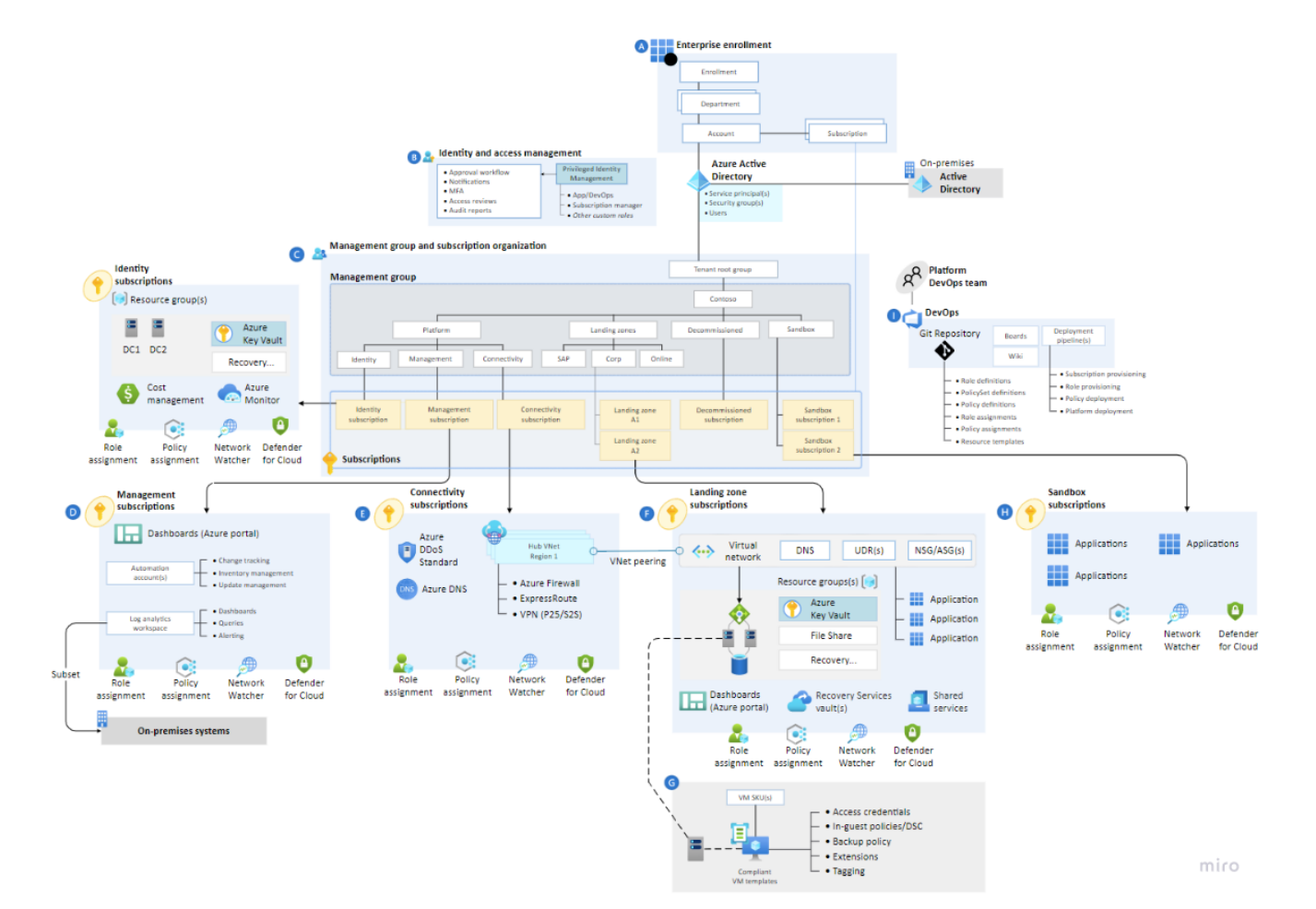

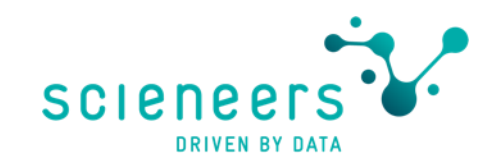

#### Use Azure Security Advisor to check for existing issues (and fix them)

Implement security best practices

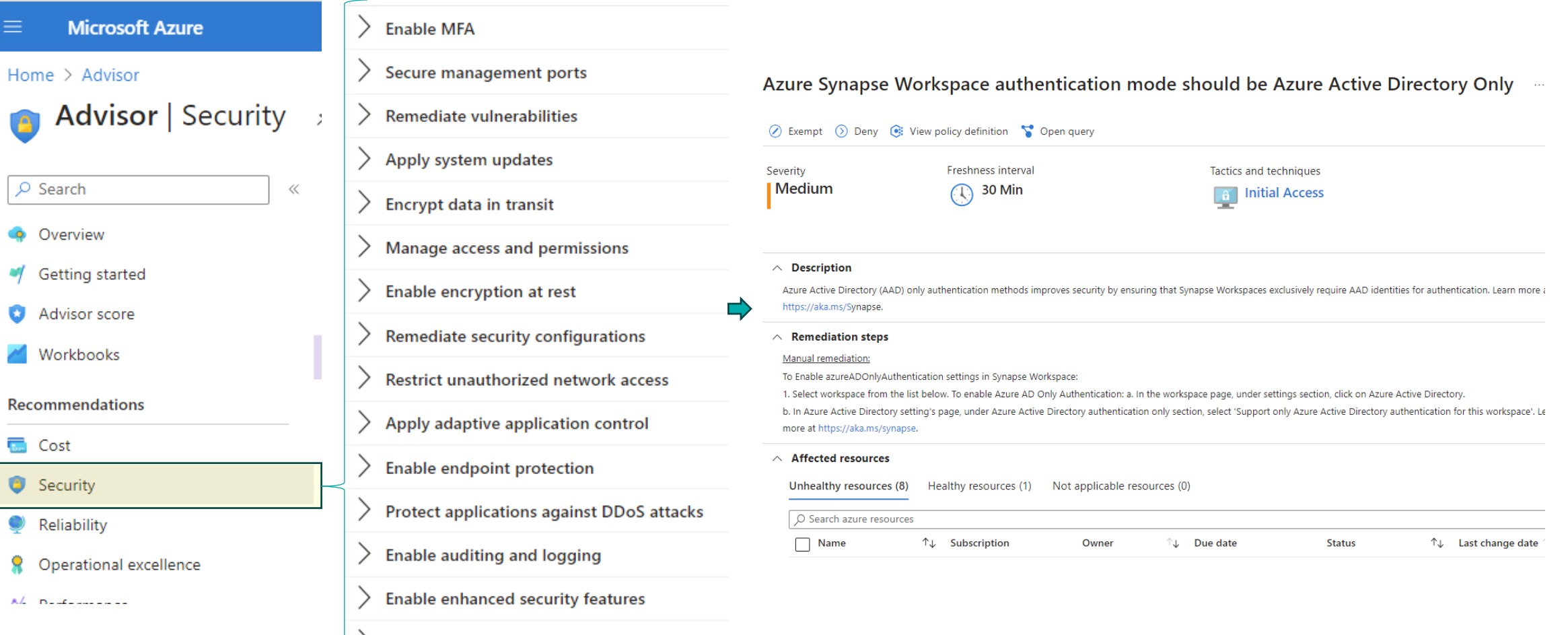

## Data Platform architectures

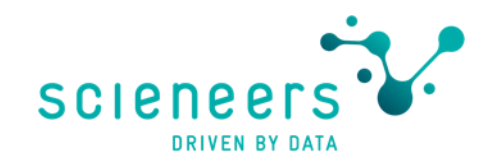

#### Azure Data Services - a typical setup

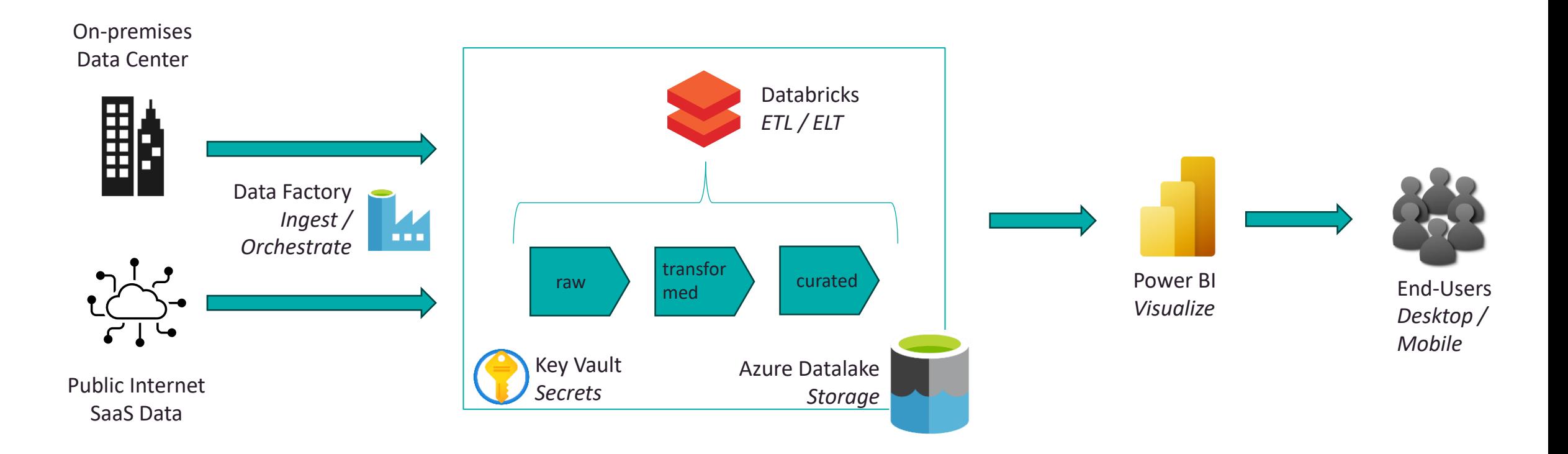

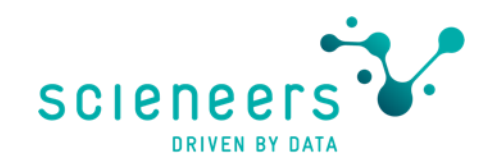

#### **Azure Data Services - security topics**

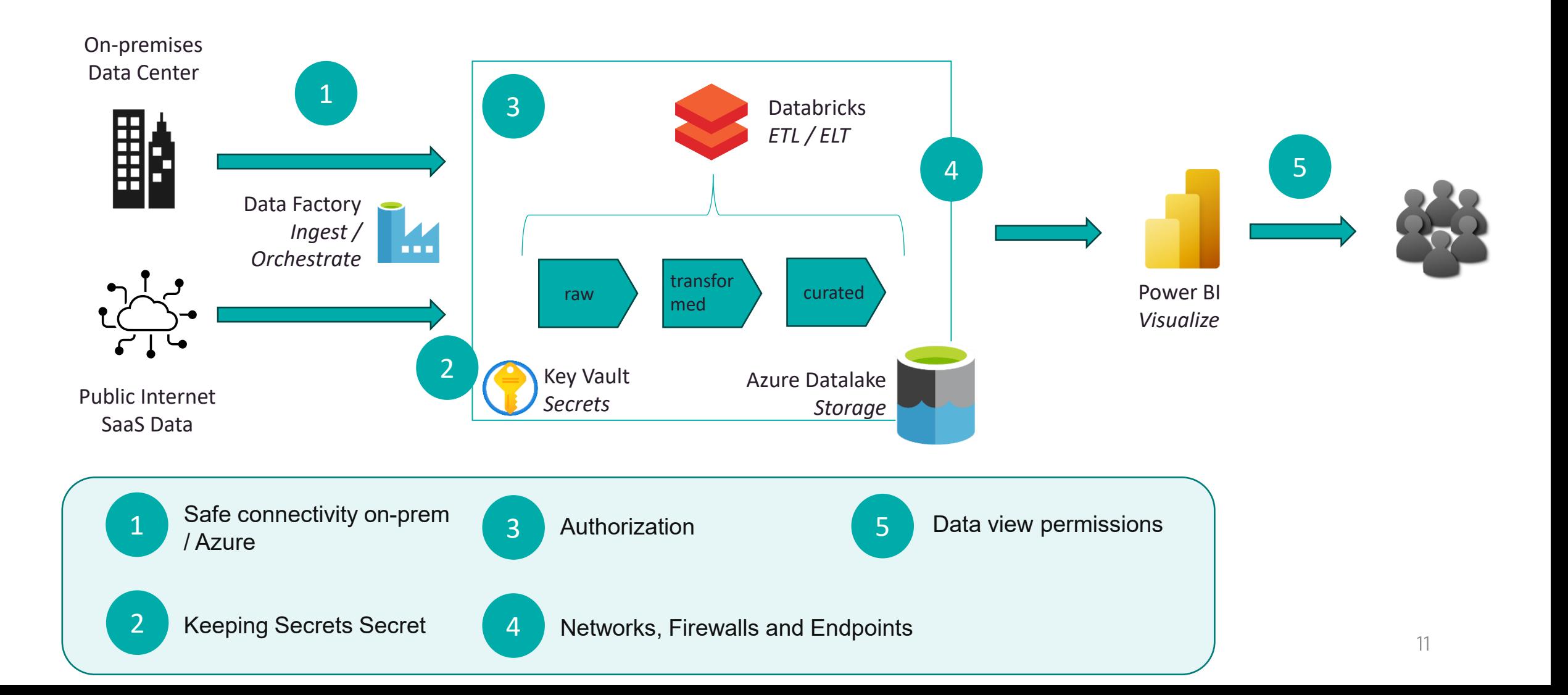

#### Safe connectivity on-prem / Azure

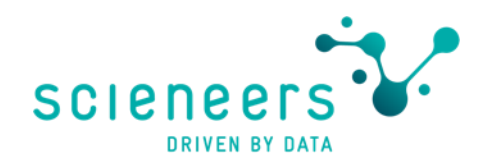

#### Azure Data Services - safe connectivity

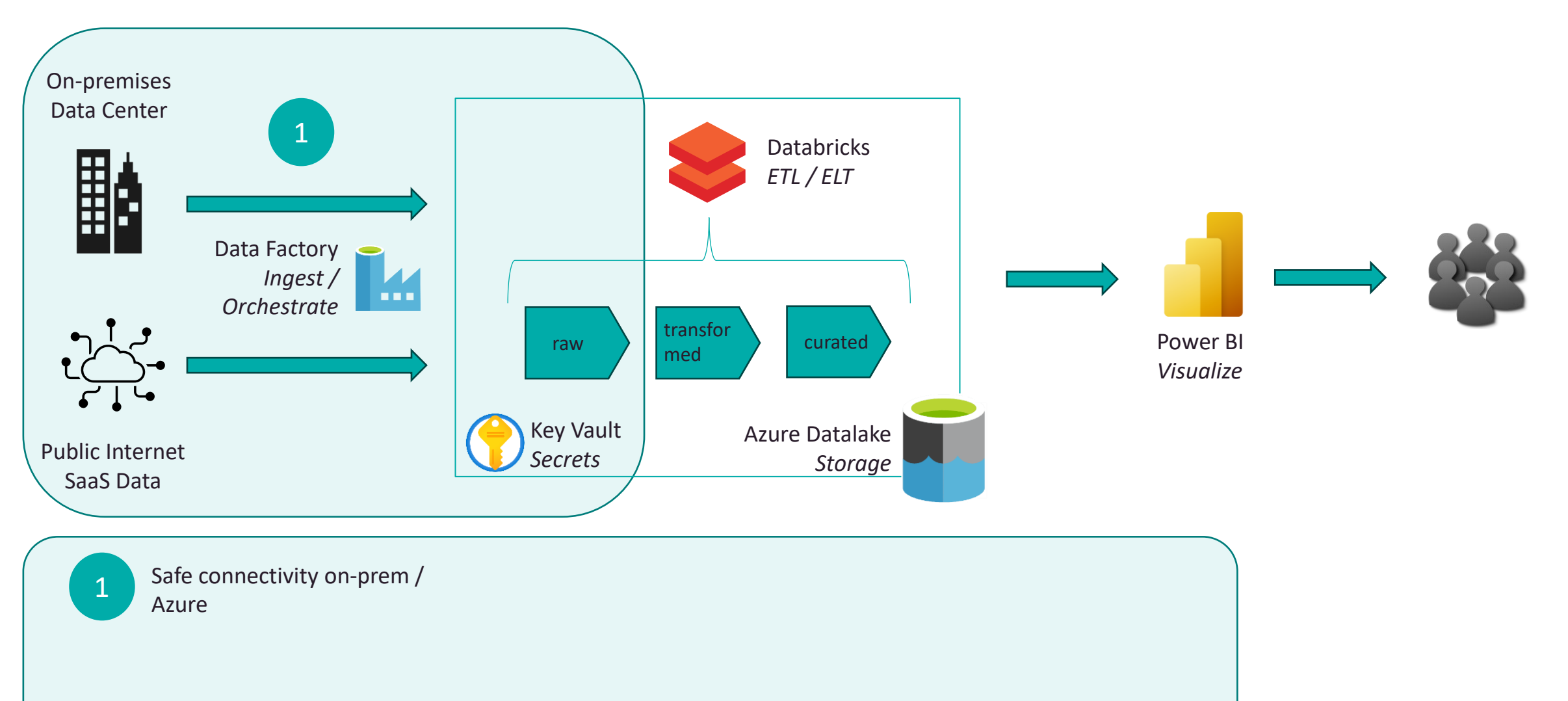

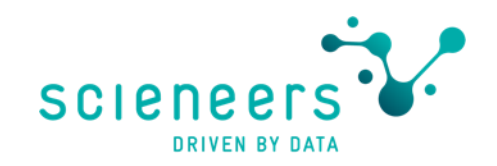

#### **Connectivity options**

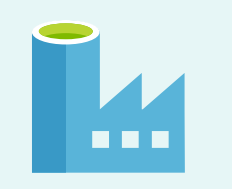

**SHIR for Azure Data Factory / Synapse**

Connect Azure Data Factory to on -prem using the "Selfhosted Local Integration Runtime "

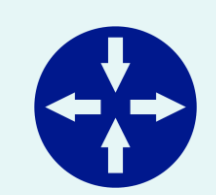

**On -premises data gateway** Connect Power BI, Azure Analysis Services and other data services to on prem

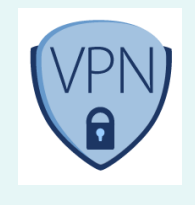

**Virtual Private Network**

Connect Azure to on -prem permanently by site2site VPN tunnels

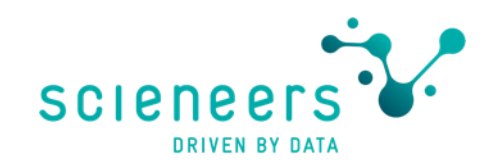

#### **Self-hosted Local Integration Runtime**

- Connectivity for Azure Data Factory (Synapse) to on-prem
- Gateway software from Microsoft installed on Virtual Machine in your corporate network
- Permissions to local resources provided to service account at VM
- Secured, encrypted https connection between on-prem and Azure by default ports

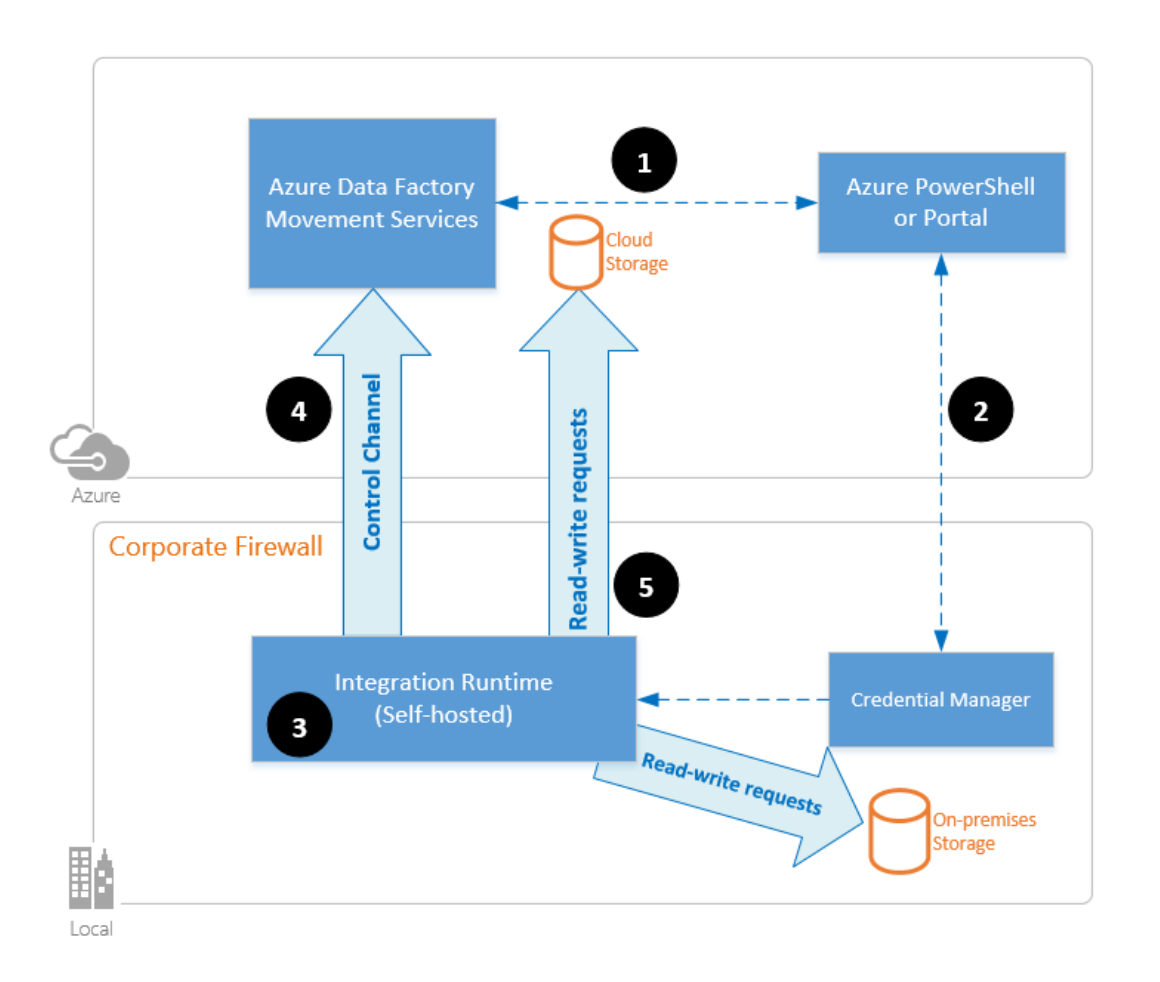

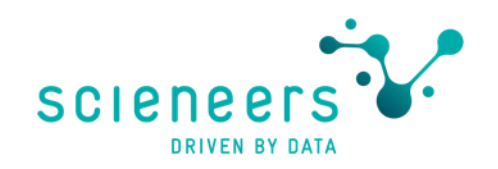

#### On-premises data gateway

- Connectivity for following services:
	- Power BI, Azure Analyses Services, Azure Automation, Power Apps, Power Automate, Azure Logic Apps
- Gateway software from Microsoft installed on Virtual Machine in your corporate network (not same as SHIR)
- Personal / non-personal mode
- Direct Query / Live Connect for **SSAS in Power BI**

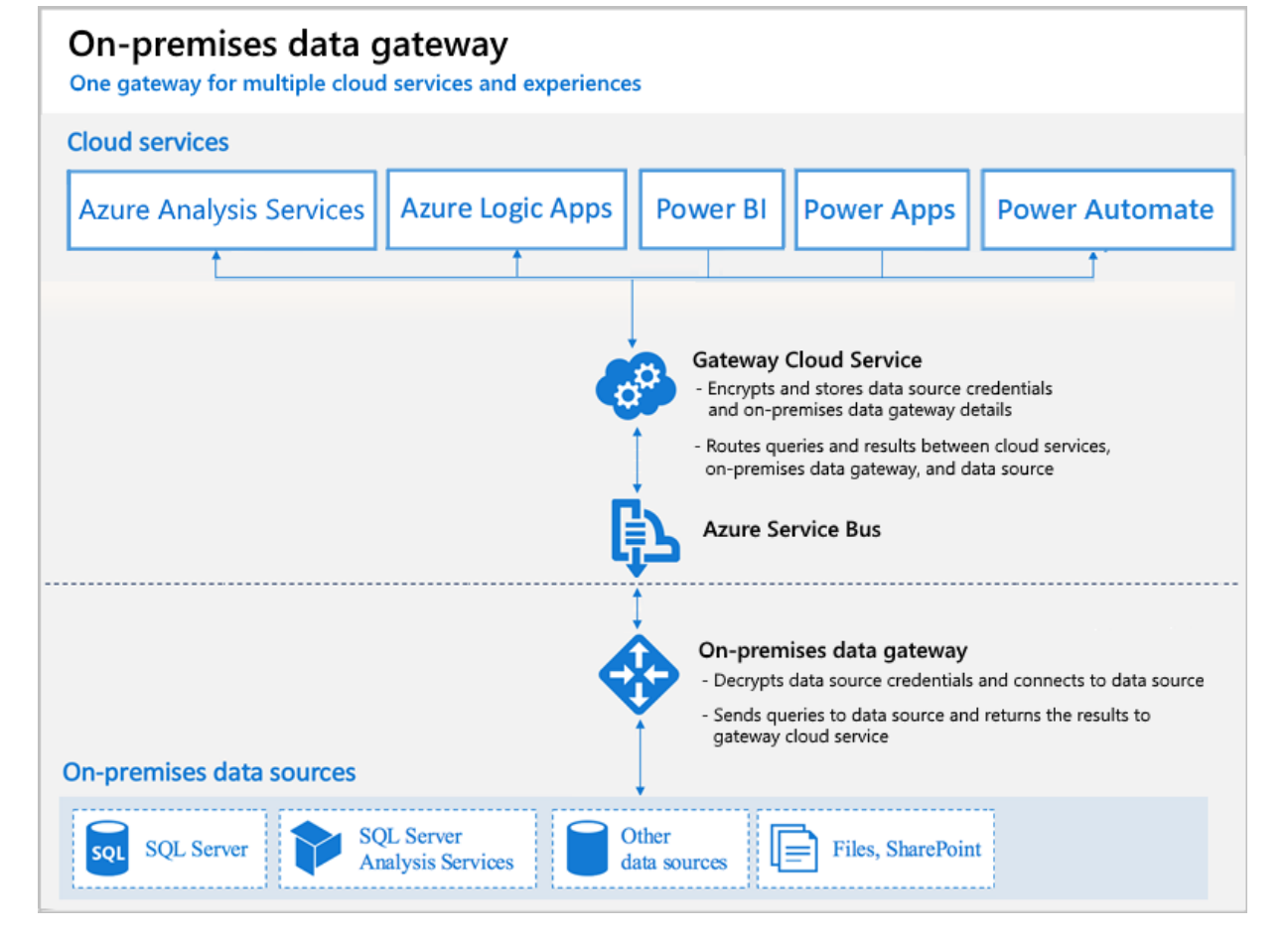

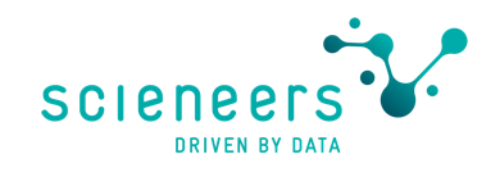

## Virtual private network - VPN gateway

- Site2Site VPN
- encrypted traffic over public internet or Microsoft network
- VPN gateway vs. Express Route gateway
- Needs compatible VPN device\*
- Open necessary ports for data services
- SHIR could be necessary on Top

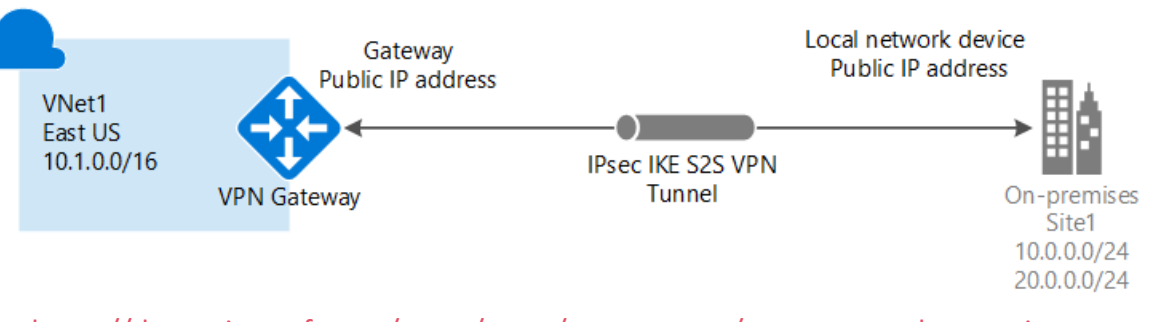

[https://docs.microsoft.com/en-us/azure/vpn-gateway/vpn-gateway-howto-site-to](https://docs.microsoft.com/en-us/azure/vpn-gateway/vpn-gateway-howto-site-to-site-resource-manager-portal)[site-resource-manager-portal](https://docs.microsoft.com/en-us/azure/vpn-gateway/vpn-gateway-howto-site-to-site-resource-manager-portal)

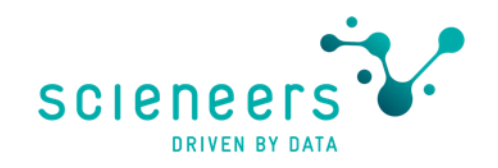

#### **Conclusion & Takeaways**

- Use SHIR for Azure Data Factory / Synapse or On-premises gateway for other services as quick but safe option for data projects
- Use VPN for more integration into your IT Infrastructure, but more overall effort to establish

#### Keeping secrets secret

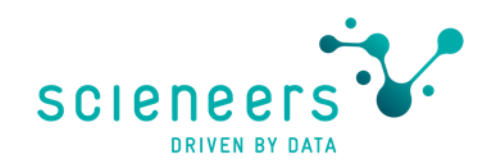

#### Azure Data Services - Keeping secrets secret

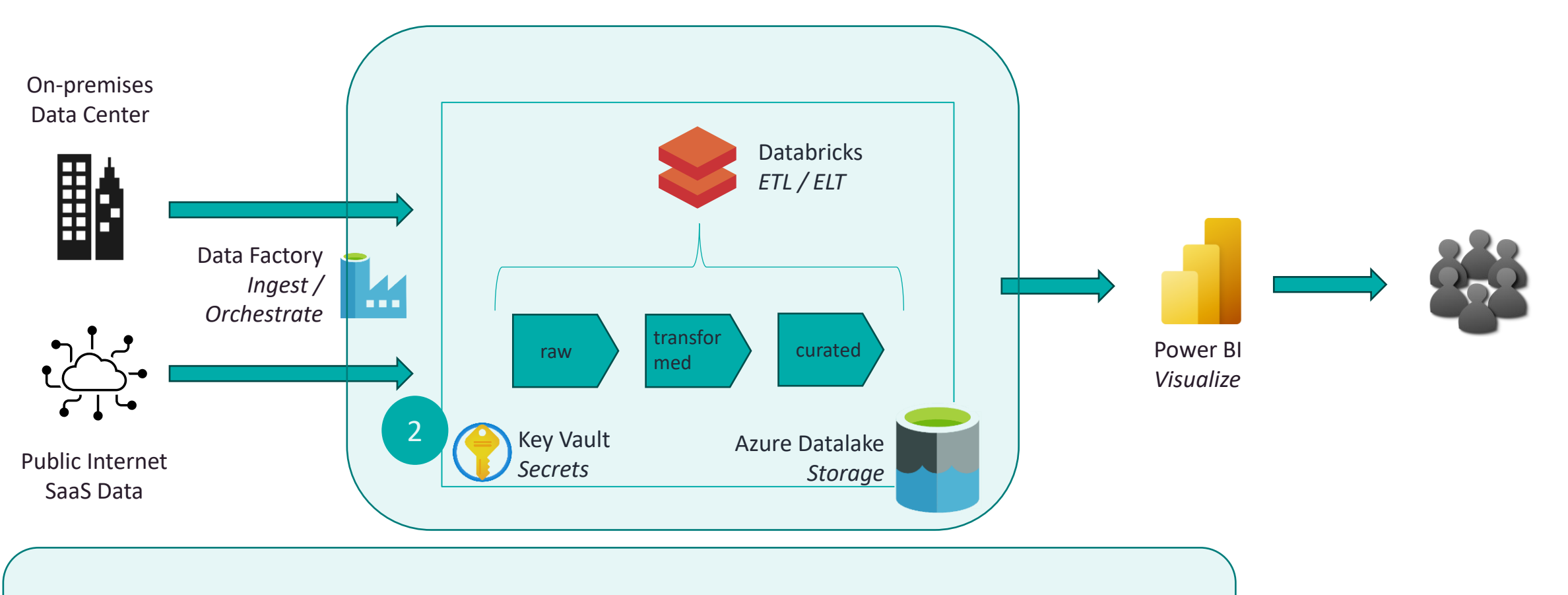

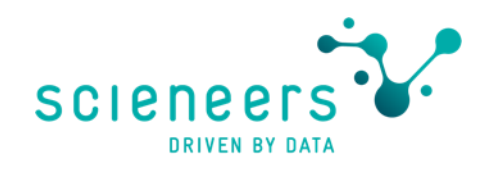

#### **Secrets**

- Inside Azure use Managed Identities whenever possible for Azure Service 2 Service communication
- But Passwords and other secrets for accessing data sources and services have to be used by ETL and Deployment Pipelines
- # of entries above multiplied by different environments (Dev, Test, Prod..)
- Raising # of people who know passwords and the ways of sharing them means risk

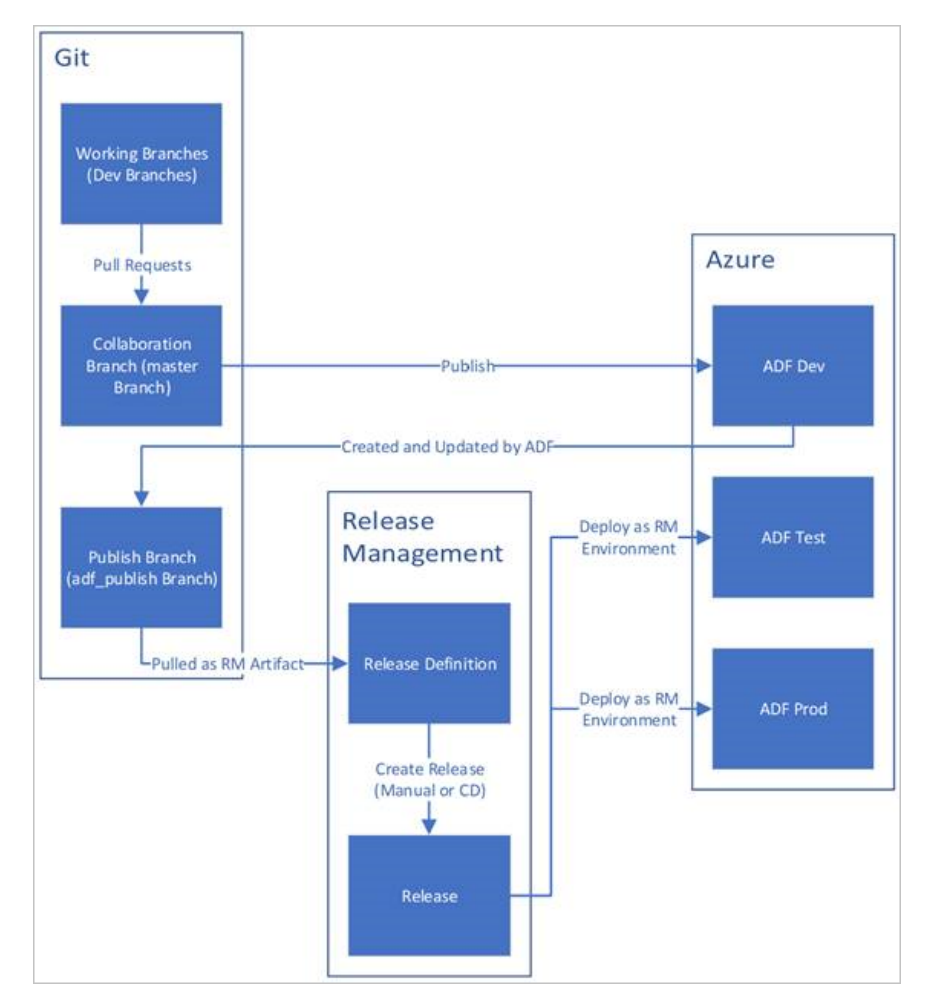

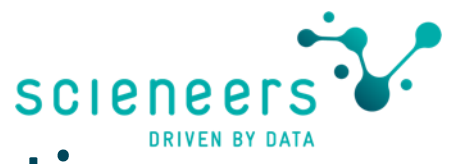

## Technical users - The glue of your data application

- Advantages:
	- No MFA (Problem with service)
	- No password sharing (between colleagues)
	- No expiring passwords
- Types
	- All types are "Service Principals" in the background
	- Managed Identities
	- Azure AD Application with certificate or password in Key Vault

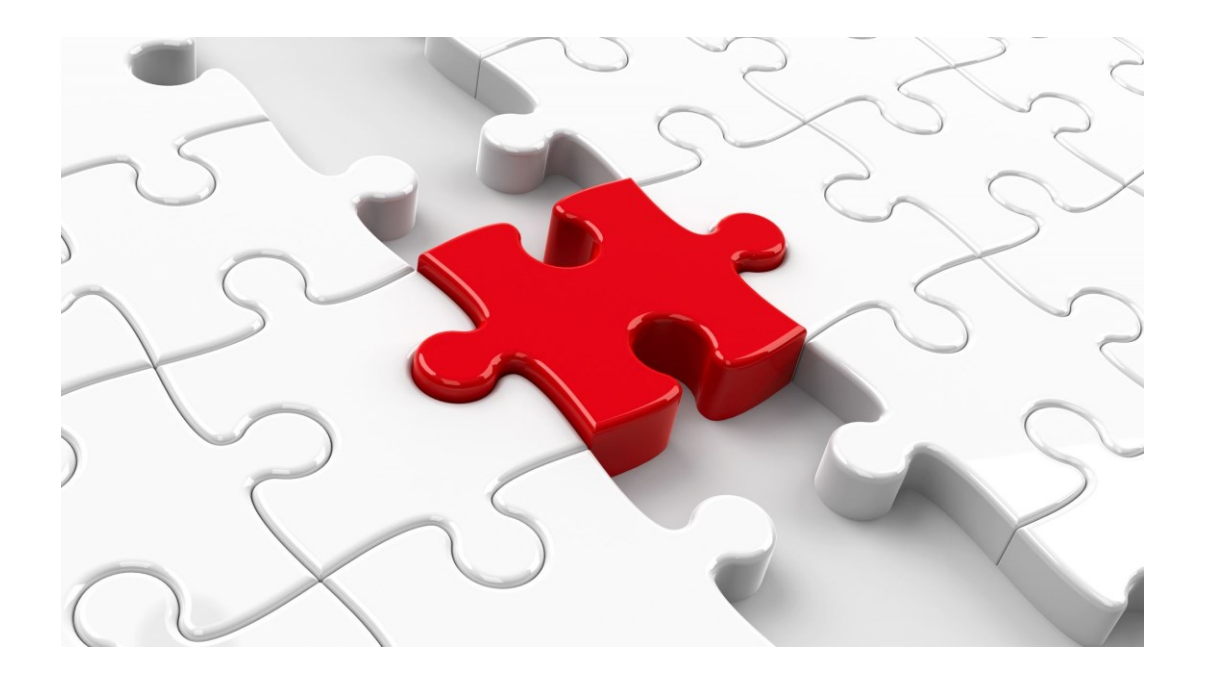

#### **Azure Key Vault**

#### · No passwords in code!

- Use Key vault for any needed secrets in processes
	- Stores credentials, certificates in one save place
	- Password content hidden by default
	- Validity period and history available to support change workflows
	- Use it by day one in development
	- Use it for deployment automation
	- Use it in connections if possible

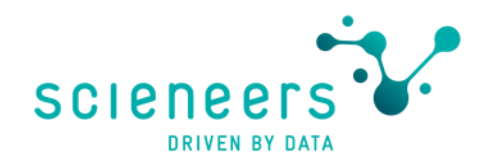

#### **Azure Key Vault**

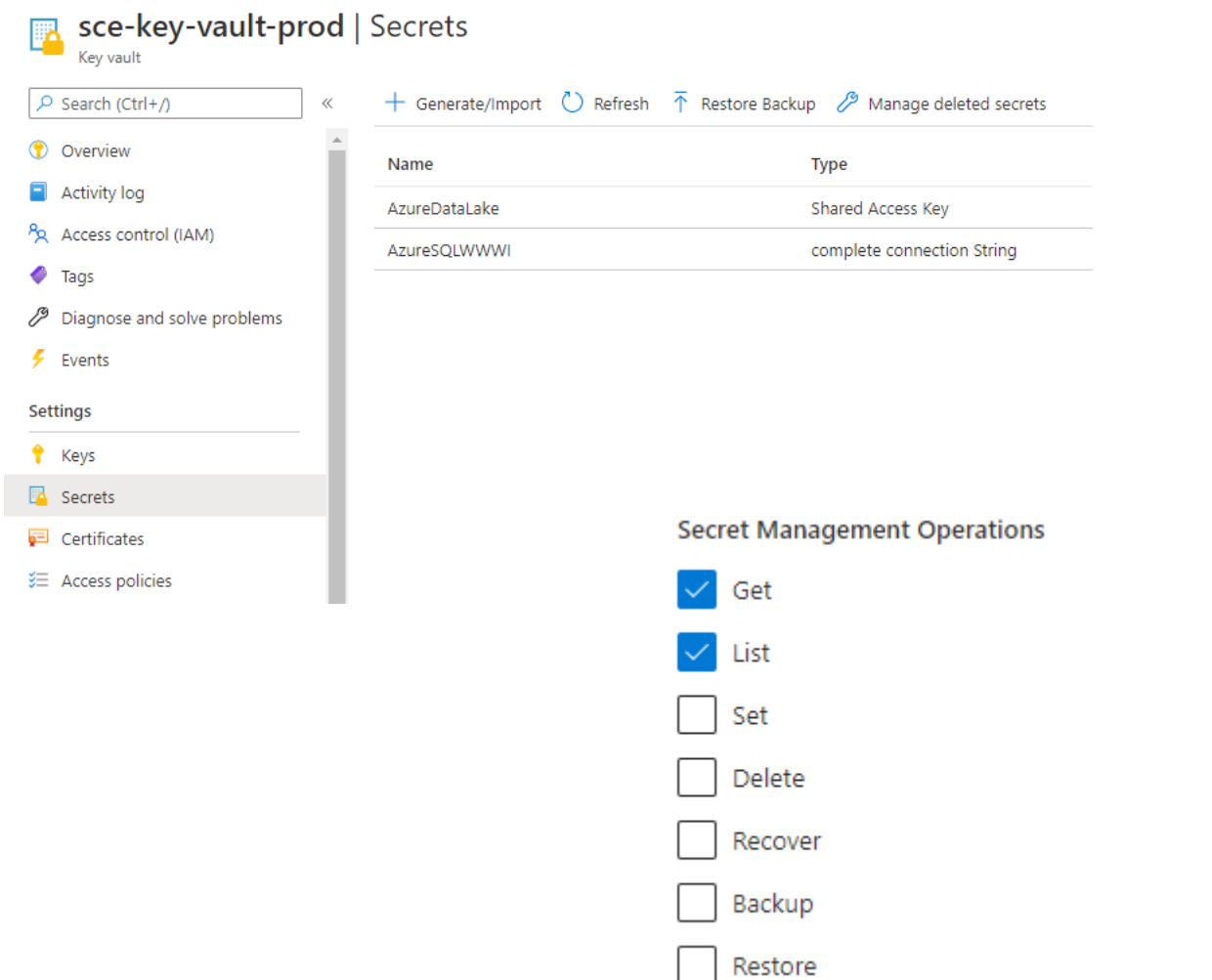

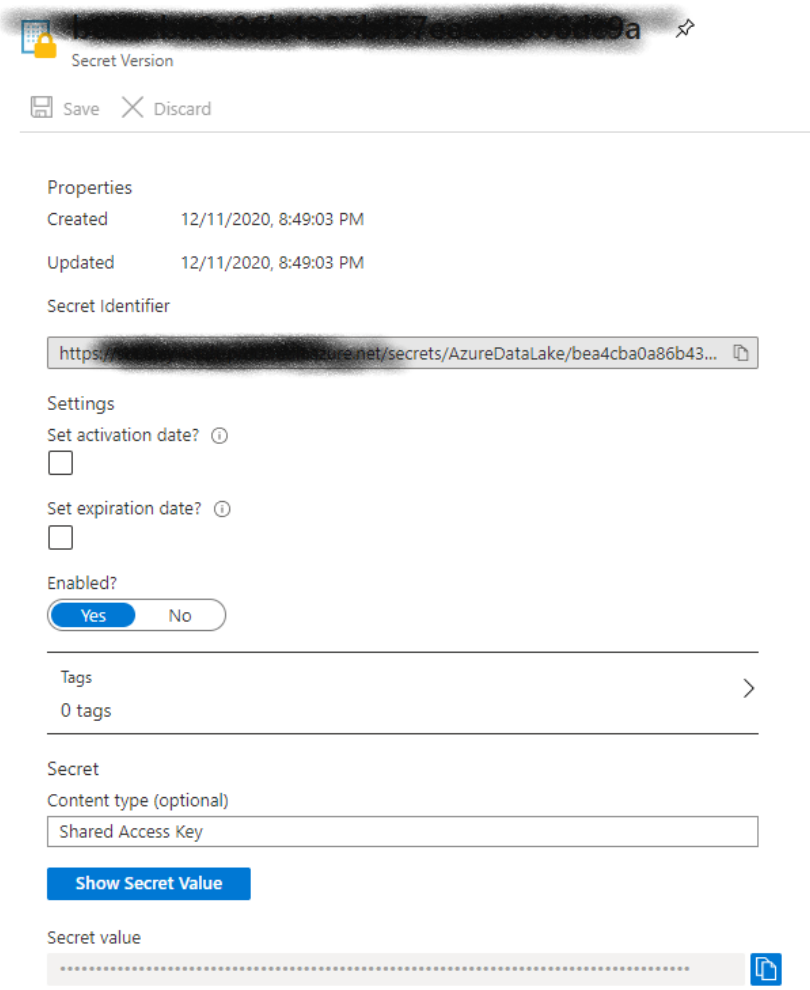

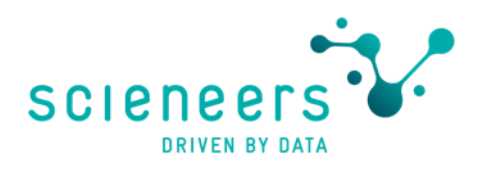

#### Additional security features to use with care

- Azure Resource Locks functionality breaking Databricks & **Synapse Analytics Workspace**
- Additional Infrastructure encryption Performance Impact
- Customer Managed Keys Management overhead
- Datalake: Soft Delete Cost Impact
- Databricks: Encryption between worker nodes Performance Impact

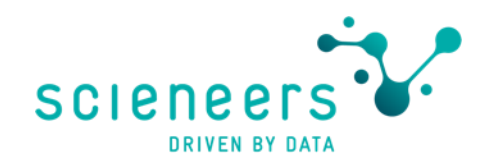

#### **Conclusion & Takeaways**

- Prefer technical users without passwords for processes
- Use Azure Key Vault as secure store for all secrets
- Permit Key Vault access to managed identities of services (ADF..)
- Minimize given permissions on Key Vault entries
- Use additional Security features with care

#### Authorization

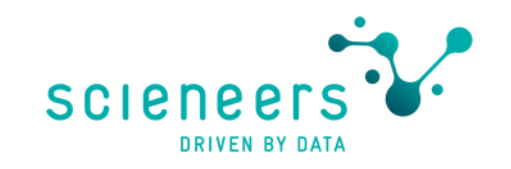

#### Use Azure Active Directory as prefered **Identity Manager in Azure**

- · Identities
	- Users (employees, quests)
	- Service Principal (technical)
	- Groups
- are members of roles
	- Define allowed activities

are assigned to scopes

- Management Groups
	- Subscriptions
		- Resource Groups
			- Resources

- Single-SignOn by AAD should be first option for any access
	- Set services to use AAD only
	- Use Sync features of service e.g. Databricks Credential pass through or SCIM

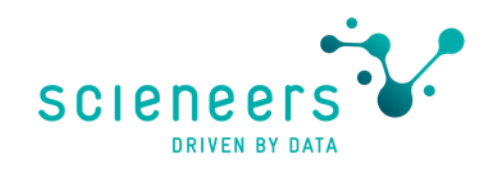

#### About Azure AD Premium

#### **P1**

- Sync with on-prem AD
- dynamic groups
- self-service group management
- Microsoft Identity Manager
- cloud write-back capabilities
- Included in Office 365 Enterprise subscriptions

 $P<sub>2</sub>$ 

- All from P1 and
- AAD Identity Protection (risk based conditional access)
- Privileged Identity Management (restrict admins)

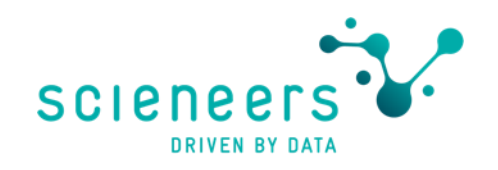

#### **Conclusion & Takeaways**

- Azure AD SSO preferred authentication mode for services
- RBAC preferred over other authorization mechanisms
- Groups preferred over Single User assignments
- Management Groups enable Multi-Subscription assignments
- Use Azure B2B for collaboration
- Prefer technical users for processes in data applications
- Most companies get along using Azure AD P1

#### Networks, Firewalls and Endpoints

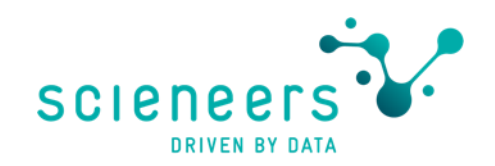

#### **Azure Data Services - security topics**

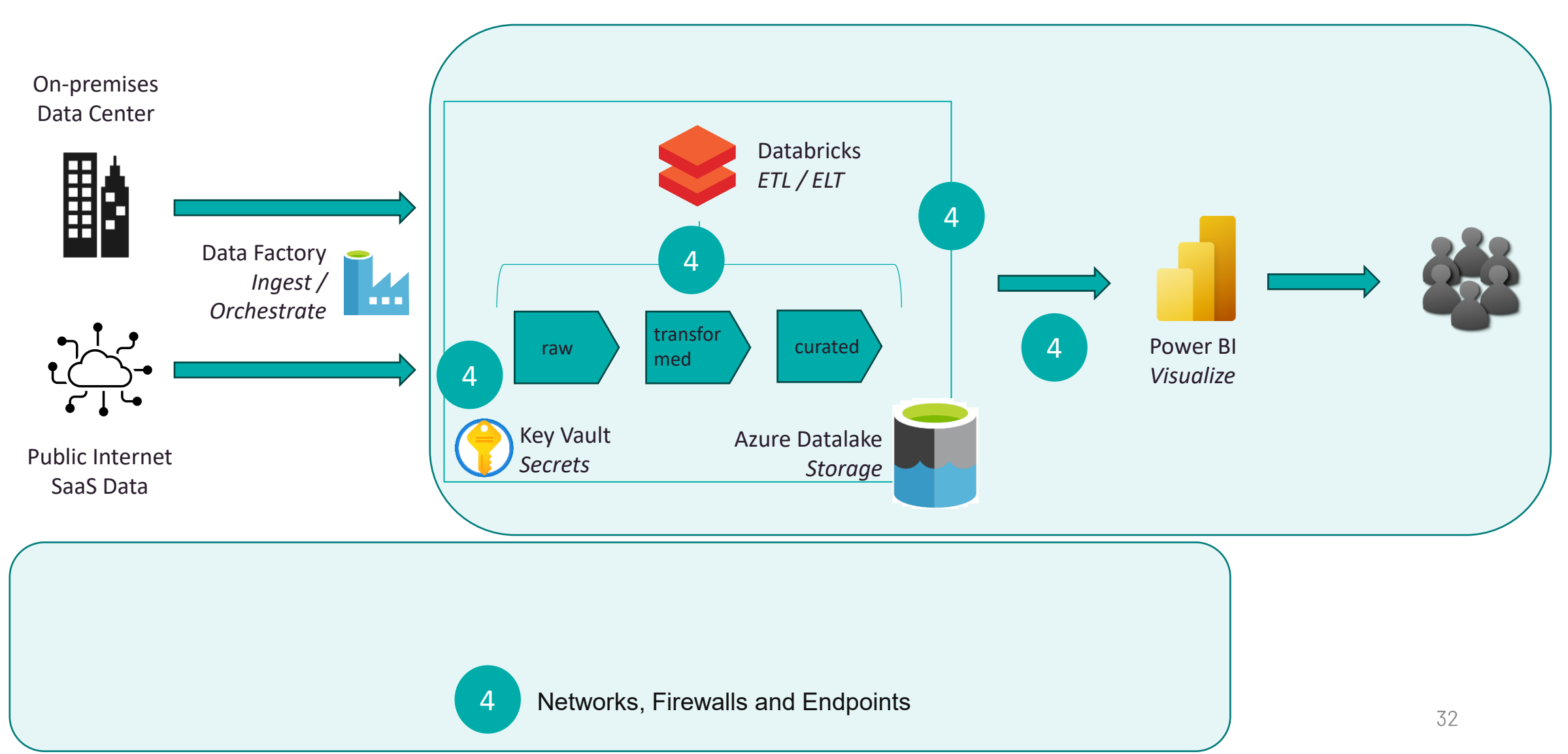

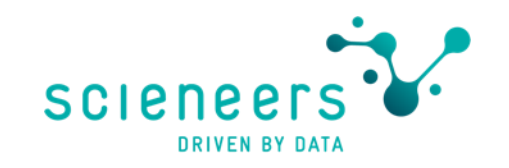

#### How to access data behind firewalls of PaaS services?

Allow public access from any Azure service within Azure to this server  $\circledcirc$ 

- · Best solution?
	- Any service means any on Azure, not only yours!
	- Anyone could spin up a VM and try to access your data
	- Try does not mean anyone can, still needs authentication...
- Another topic is where the network traffic is routed
	- Microsoft backbone
	- Public Internet

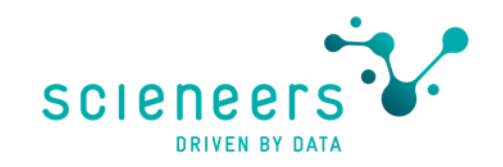

#### Some Basic Network Structures on Azure

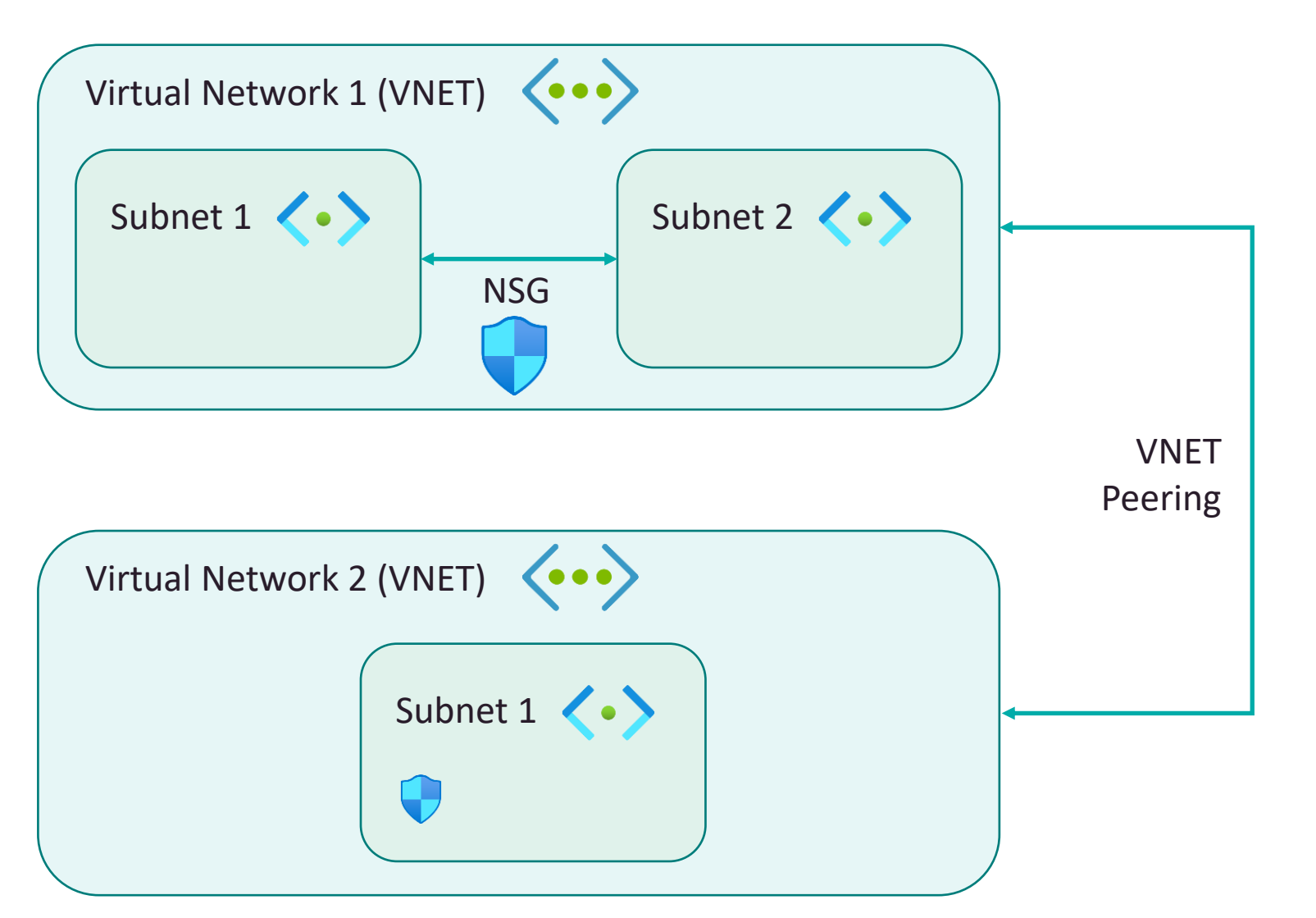

Grouped by countries, divisions, applications, services…

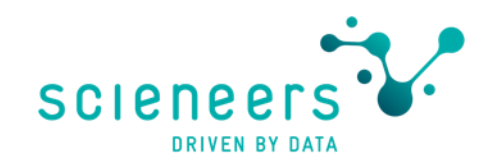

#### The common Spoke & Hub Architecture

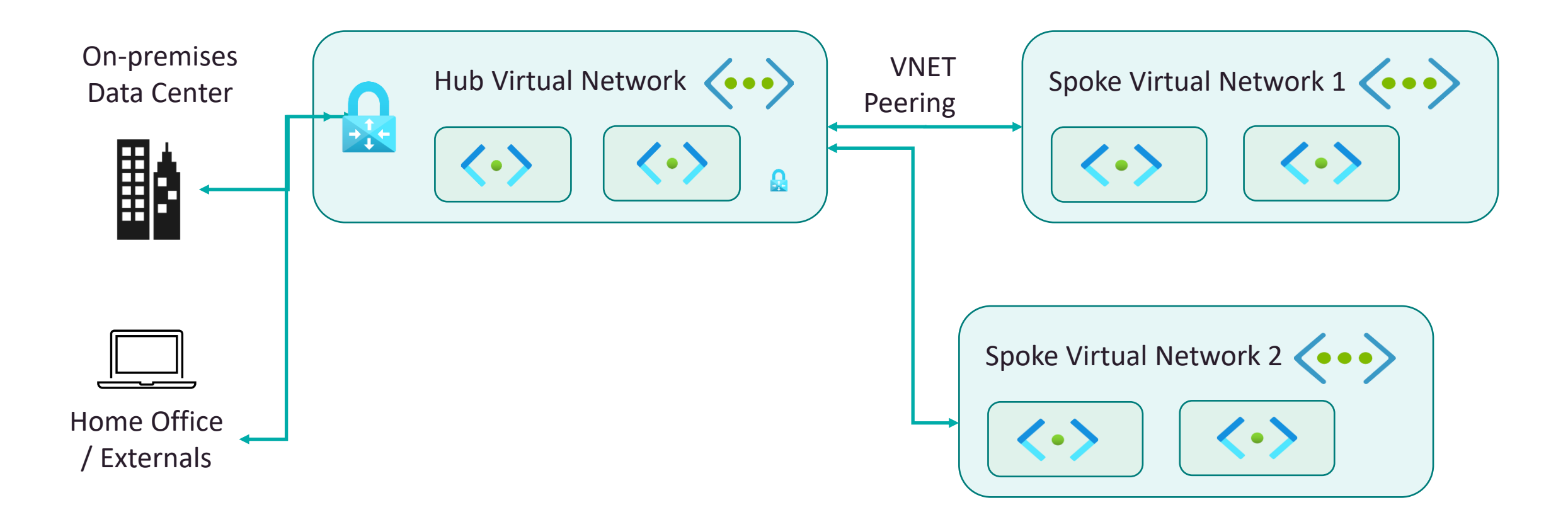

<https://learn.microsoft.com/en-us/azure/architecture/reference-architectures/hybrid-networking/hub-spoke?tabs=cli>

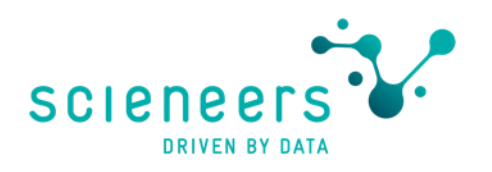

### But how is this network stuff build for PaaS?

- 1 (hidden) network per service with endpoint (s)
- Public endpoints are default for PaaS services this could be a risk, some companys have rules which prohibit this
- Some Services use Managed VNETs
- Azure Virtual Network integration optional over private Link/Endpoint
	- service endpoint (enable technology to be connected e.g. sql db)
	- private endpoint network interface for service
- Network routing options
	- Microsoft Backbone or Internet routing

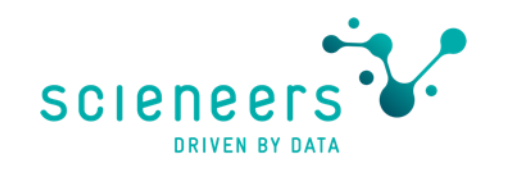

#### How are PaaS Services which use public IPs protected by Azure?

- Firewall per Service instance filter traffic by different criteria
	- Exceptions possible by IP address ranges, resource instances, general list of trusted resources (options variying by service)
- Endpoints secured by RBAC security (best case)
	- AAD identities are hardened by MFA / Certificates
	- Managed identities provide secured identity
- Endpoints using custom security are easier to attack
	- e.g. MySQL using custom users with weak password policy
- Stored data is encrypted on Azure by default
	- But different by services
- Usage of additional security features like Policies, Auditing, Defender<br>and Sentinel to check for unusual events and activities make sense

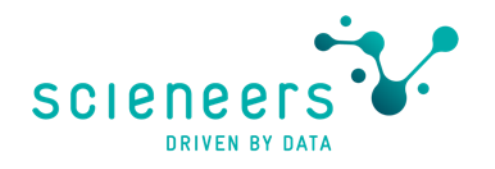

#### Why using private networking and endpoints also for PaaS Services?

- To secure traffic on data platform within organization avoiding public internet
- Avoid possible attacks on public endpoints
- For integration with other secured services on-prem and Azure (Hub & Spoke)

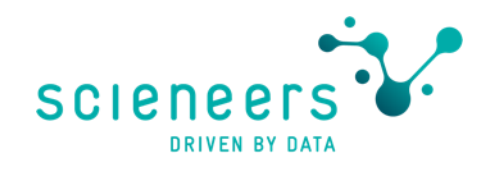

#### Why is using private networking / endpoints not a no-brainer?

- it adds some complicated overhead, due to
	- Different settings and options for any PaaS Service
	- Networking and firewalling know-how not "home-turf" of data engineers or data scientists
	- Coordination with IT about IP-address spaces and firewall rules could be time-consuming
	- Additional costs and performance impact are to be considered
	- Connectivity restrictions when disabling public endpoint
		- Jumphost in VNET / Bastion Host for access (laaS)
		- Deployment from Azure DevOps via Self-Hosted Agent (laaS)

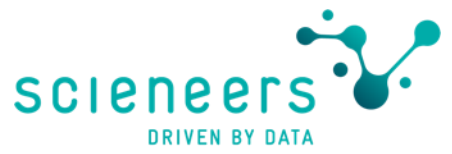

#### PaaS Integration using private links / endpoints

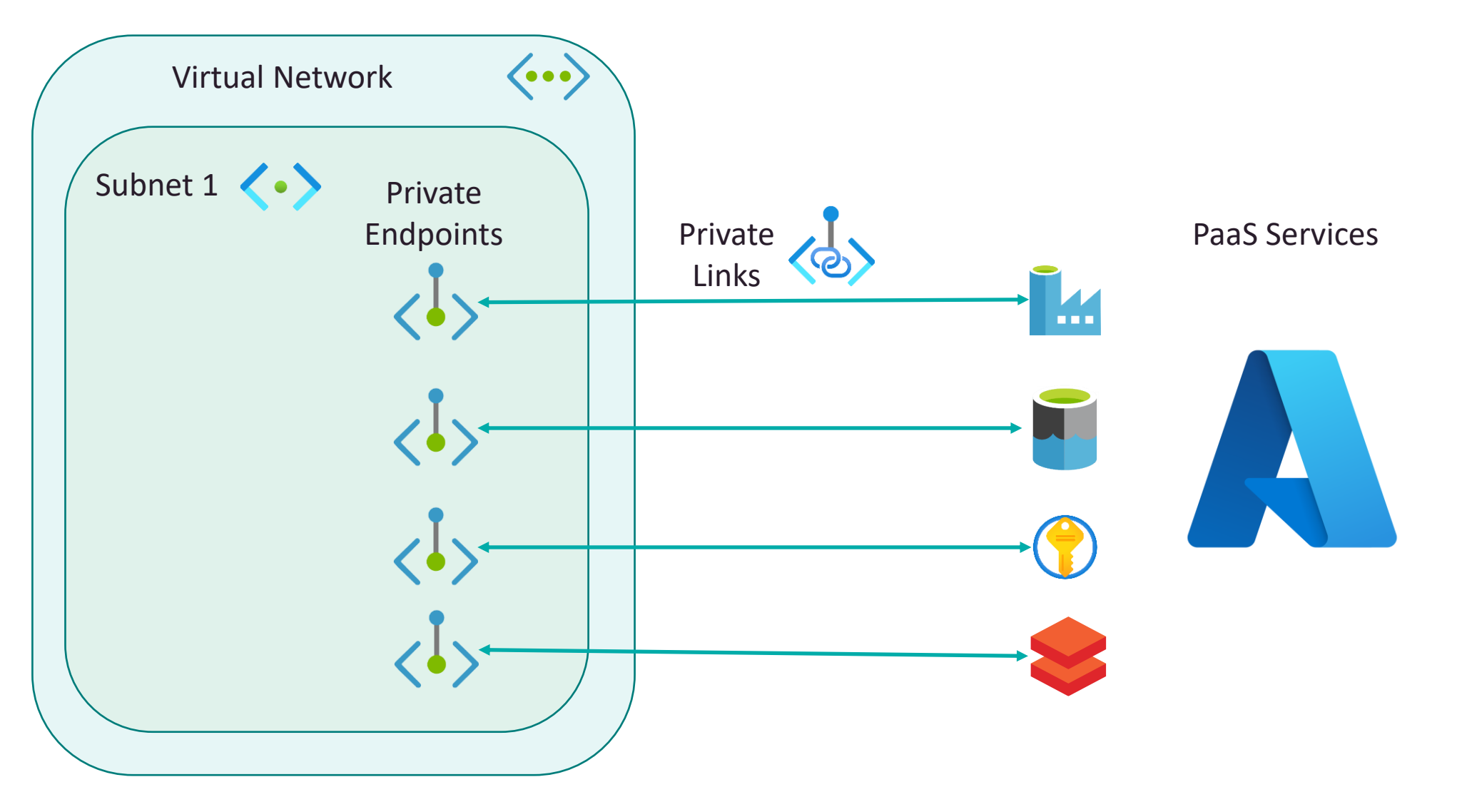

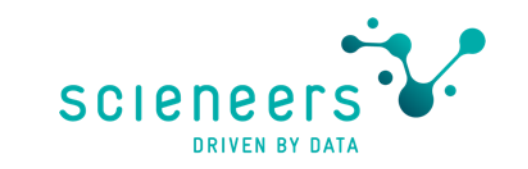

## **PaaS Integration using Private Endpoint in Managed VNET in Azure Data Factory**

- Primarly to offload the burden for management of virtual networks to ADF
- enables Private Endpoint Management in ADF to create outbound connections
- Network stuff less configurable due to "managed"

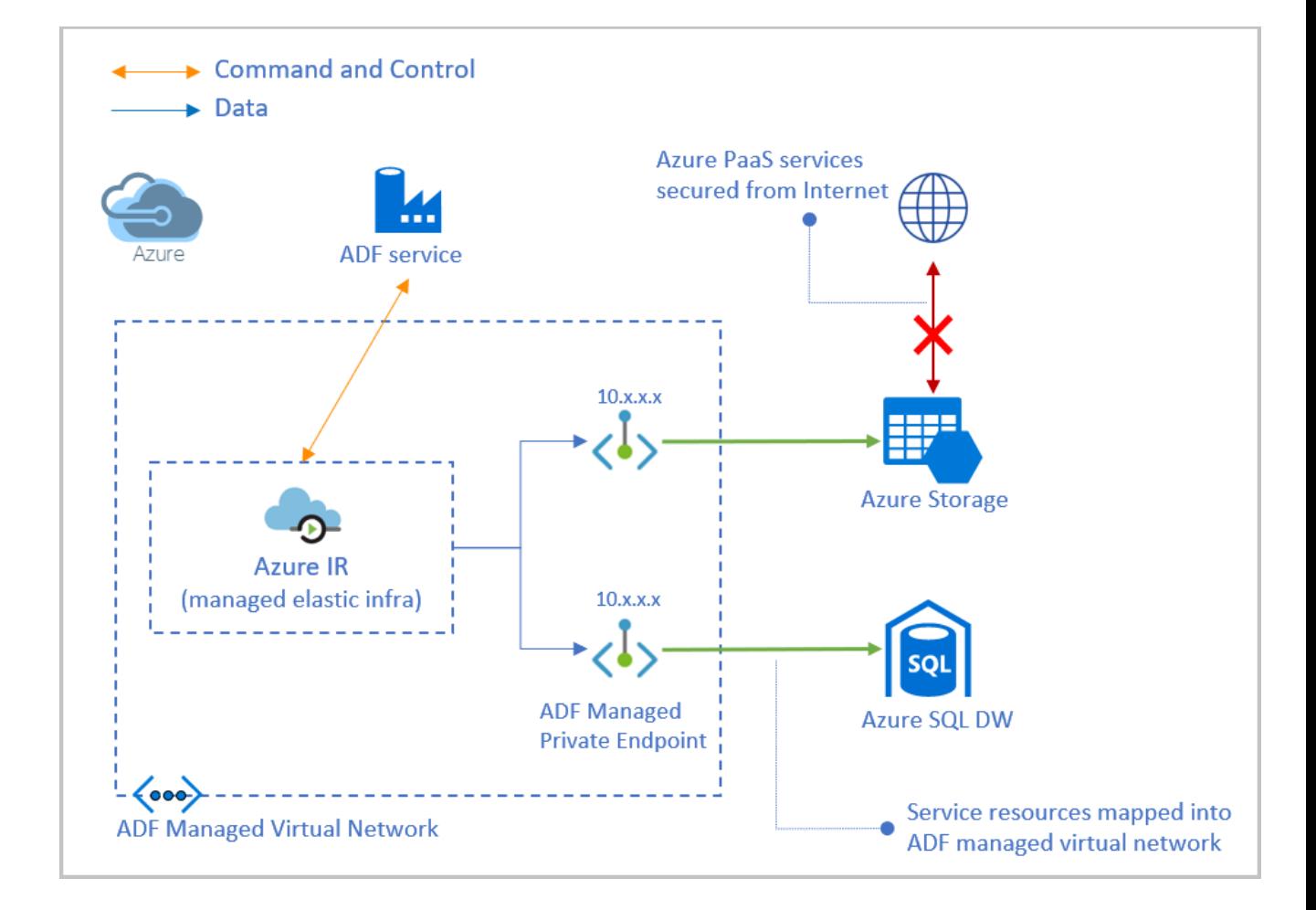

#### **SCIENEEI DRIVEN BY DATA**

#### Synapse Managed networking overview - a lot of services add complexity and tons of private endpoints

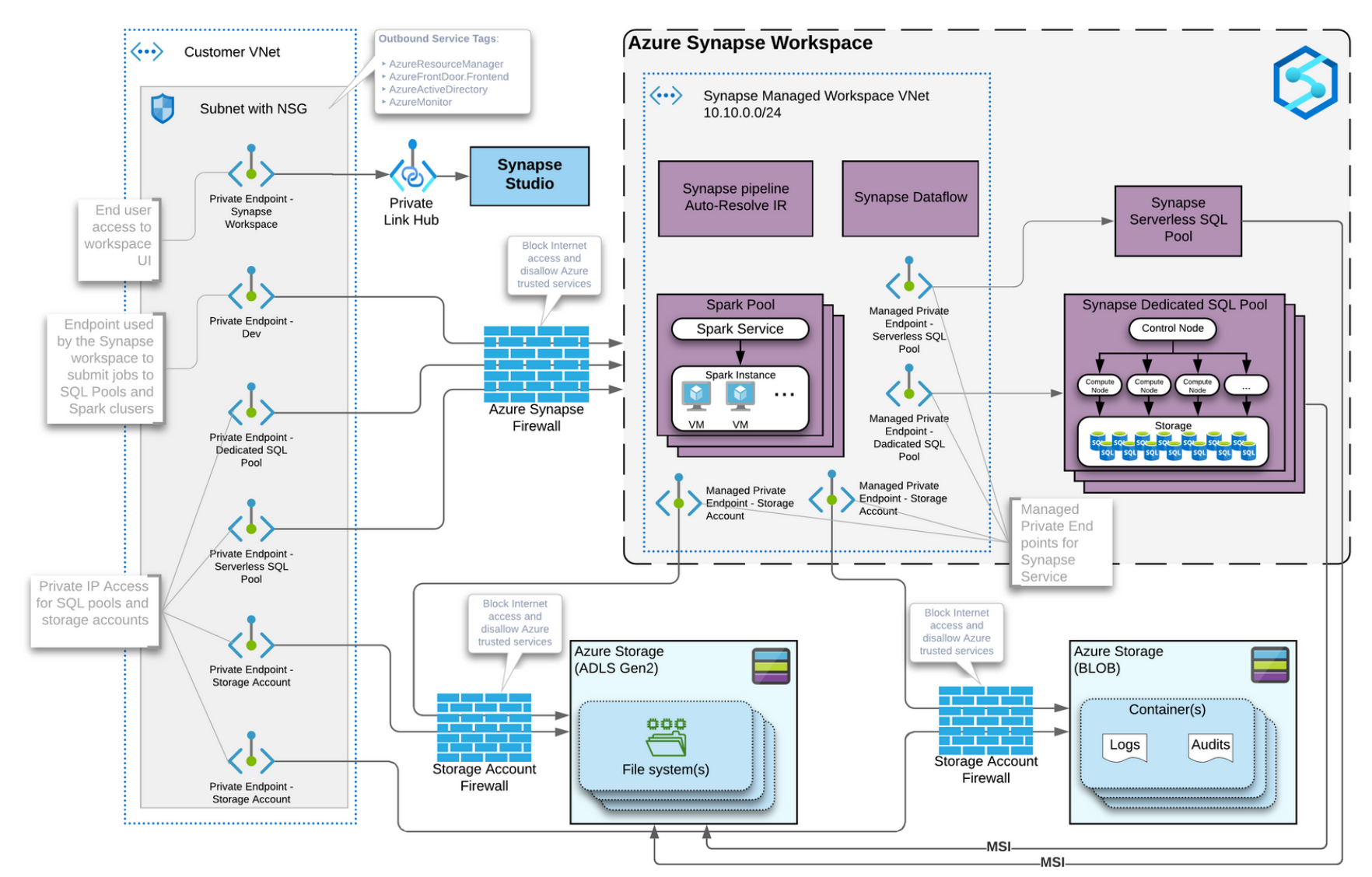

<https://techcommunity.microsoft.com/t5/azure-architecture-blog/understanding-azure-synapse-private-endpoints/ba-p/2281463?lightbox-message-images-2281463=274870iAF555B44999C3EC7>

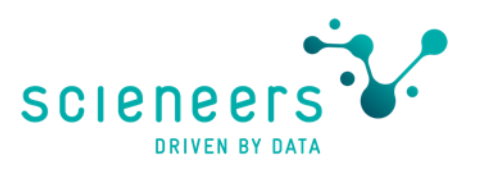

## Azure Databricks networking security options

- Any databricks [internal] traffic<br>goes over Microsoft network<br>backbone not the public<br>internet (but for not serverless option)
- Secure Cluster Connectivity for<br>additional encryption between<br>data and control plane
- 2 Options for Egress connectivity
	- Default Managed VNET
	- Vnet injection (custom VNET)
- Also additional encryption<br>between cluster worker nodes possible

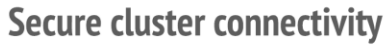

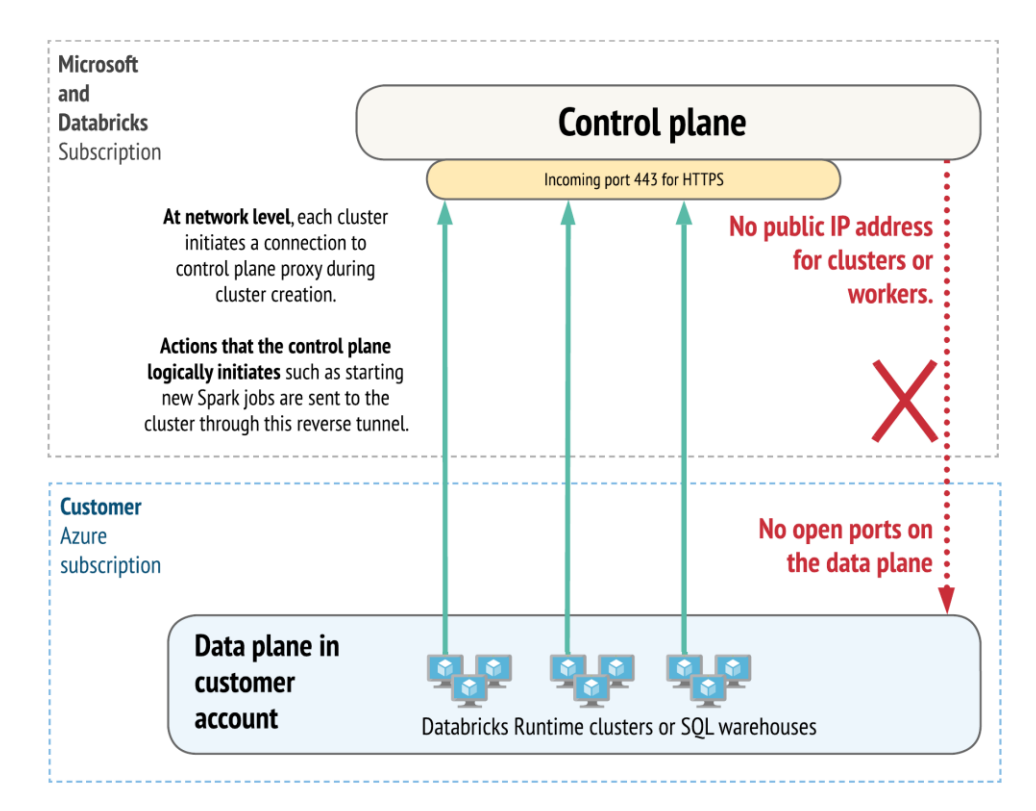

On Azure Databricks, network traffic between the data plane and the control plane traverses the Microsoft network backbone not the public Internet, independent of whether secure cluster connectivity is enabled.

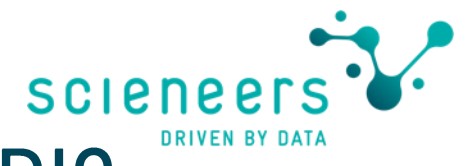

#### How to access Azure Data secure from Power BI?

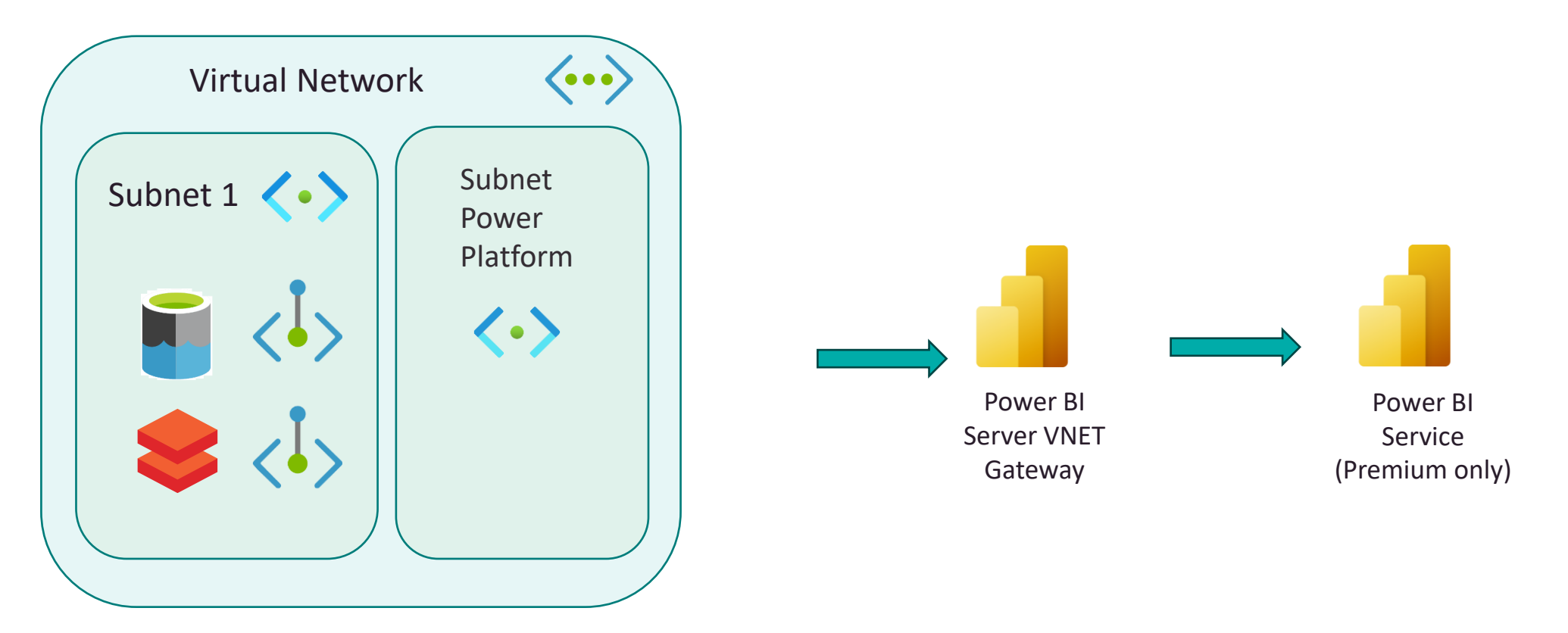

You have only Power BI Pro or your data store is not supported? Use Power BI Gateway on VM in VNET

> Good step-by-step guide here: <https://www.datahai.co.uk/power-bi/connecting-power-bi-to-azure-sql-database-using-private-endpoints/>

#### Also any KISS Solutions possible?

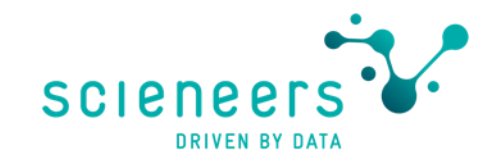

#### dpsdatalake | Networking \* \* \*

Storage account

Search Firewalls and virtual networks Private endpoint connections Example for raising Overview  $\Box$  Save  $\times$  Discard ( ) Refresh security by setting firewall Activity log Public network access Tags settings strictly avoiding ◯ Enabled from all networks Diagnose and solve problems (a) Enabled from selected virtual networks and IP addresses "access for all Azure Access Control (IAM) ◯ Disabled Configure network security for your storage accounts. Learn more of services" Data migration Events **Virtual networks** Storage browser  $+$  Add existing virtual network  $+$  Add new virtual network a storage **Virtual Network** Subnet **Address range** Containers > vnet-data-platform  $1$ File shares **Firewall** Queues Add IP ranges to allow access from the internet or your on-premises networks. Learn more. Tables **Address range** urity + networking Public IP of your company network / HO Networking Access keys **Resource instances** Shared access signature Specify resource instances that will have access to your storage account based on their system-assigned mayaged identity. Encryption Instance name **Resource type Your instance of Azure Data Factory** Microsoft Defender for Cloud Microsoft.DataFactory/factories 面 Select a resource type  $\vee$  | Select one or more instances  $\vee$ a management

Redundancy

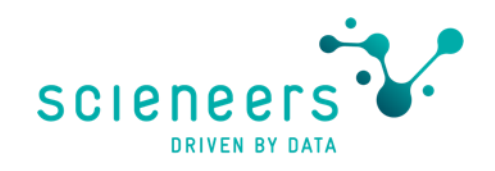

#### **Conclusion & Takeaways**

- Decision about routing of network traffic (public internet vs. MS backbone / Express Route)
- Check each relevant PaaS service's options for networking
- Using RBAC as default for permission management reduces risks when using public endpoints
- Limit allowed access in firewall settings for public endpoints (or disable them)
- Optional limit connectivity to specific networks instead of public internet by firewall using private endpoints, but be aware of the overhead / complexity

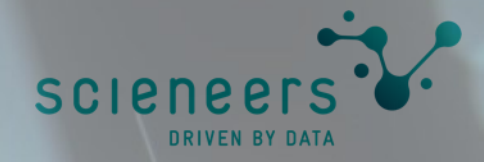

# Data view permissions

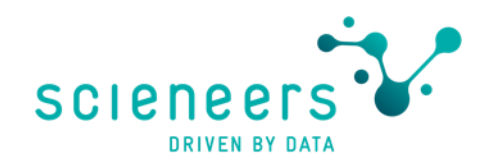

#### Azure Data Services - Data view permissions

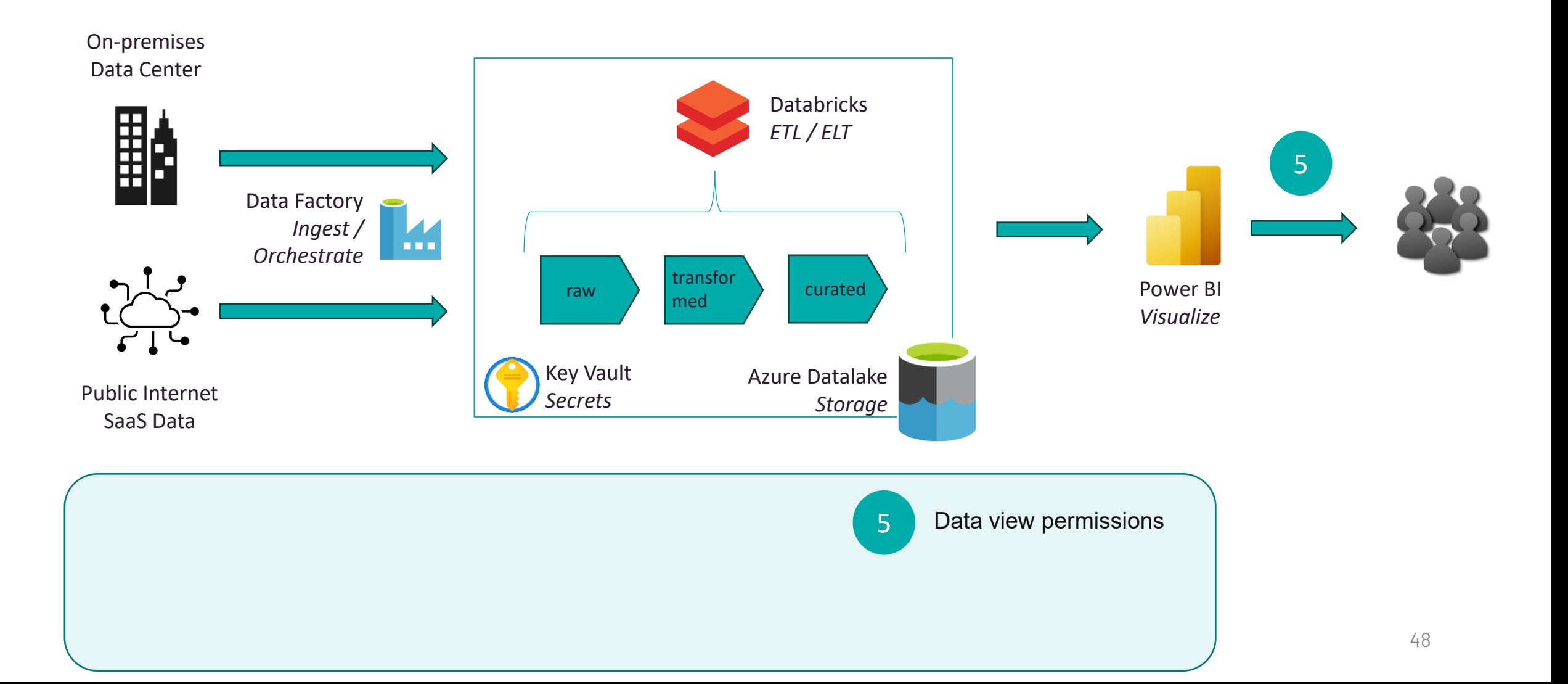

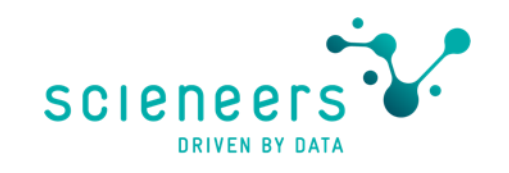

## First differentation - Object vs. Data level **based Security**

- Samples for permissions on object level
	- Reader permission for Power BI Report, App or Workspace
	- Read, Write Permission in whole Database or Schema
	- Role based Access Storage Blob Data Contributor for Data Lake in Azure
- Samples for permissions on data level
	- Sales person could only see sales data for regions he is responsible for
	- · Sales area manager could see data for all regions of his employees
	- The CEO sees all data for all regions

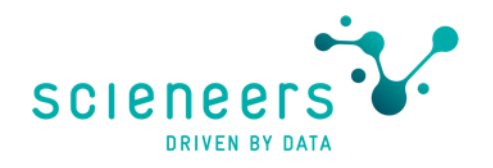

#### Data view permissions

- Delivering value means delivering data in our context
- Filtering values predicate based could be implemented in different services using diverse concepts
- Static or dynamic definition of filters

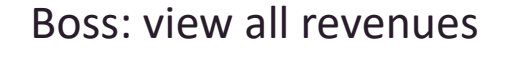

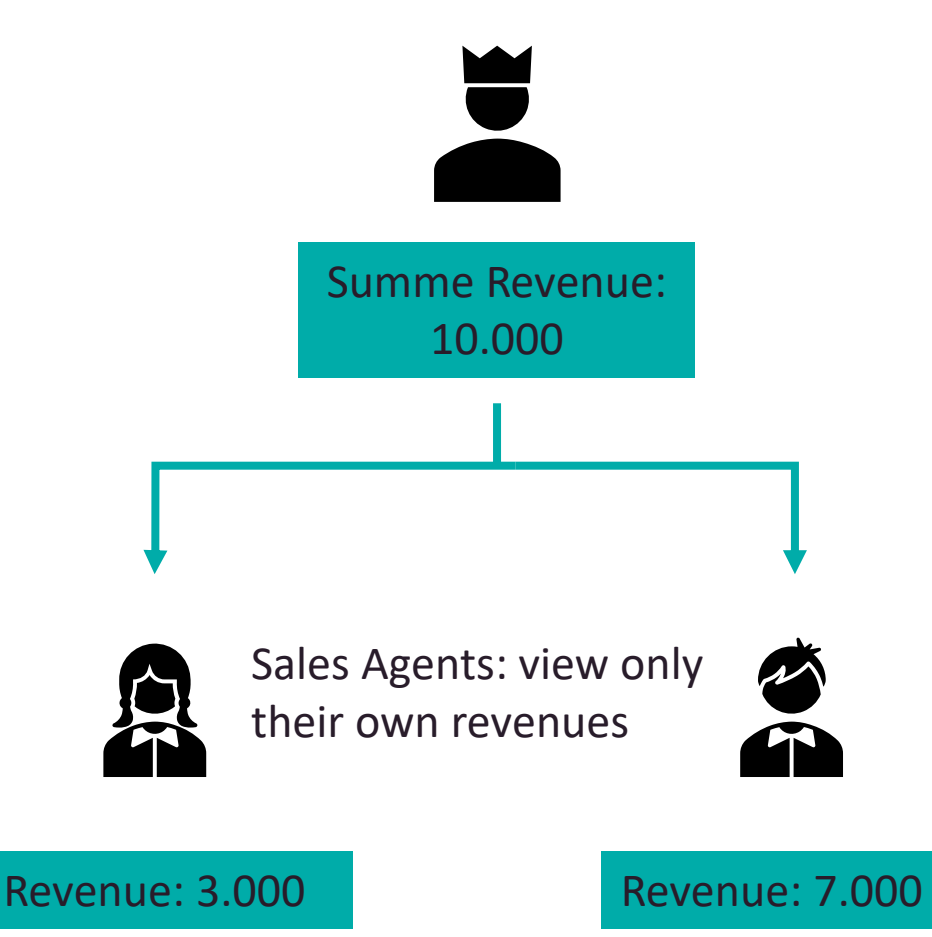

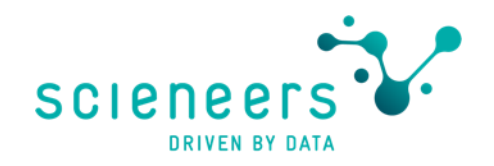

#### Permission technologies in data services

Only the most relevant

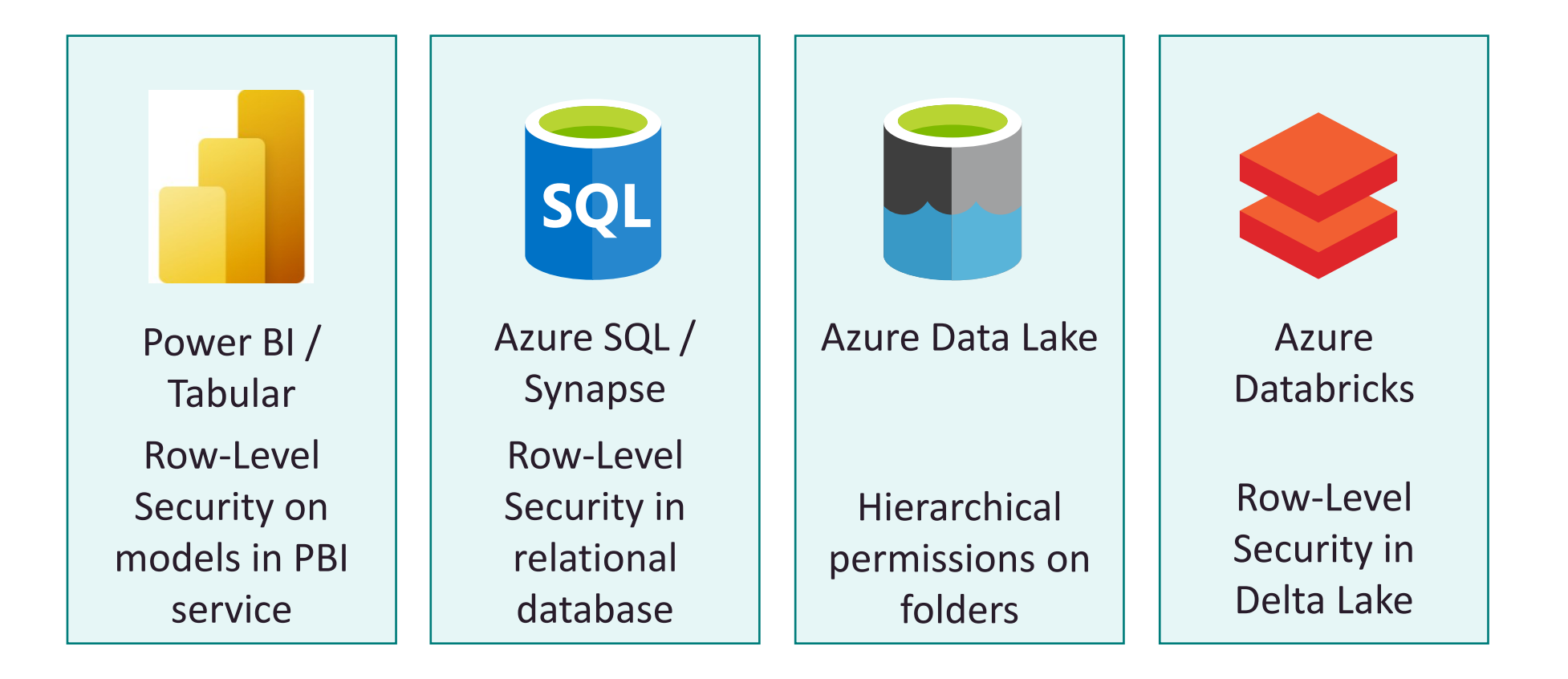

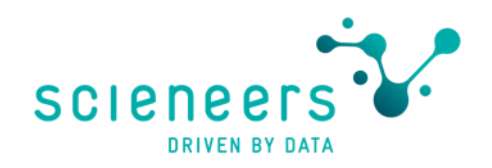

#### **Row-Level Security in Power BI**

- Different roles possible
- Rules defined in DAX in Power BI Desktop, model deployed to service
- Current User identified by userprincipalname() function
- View as role in PBI Desktop
- Azure AD & quest users (B2B) possible
- Same technology used in Azure **Analysis Services**

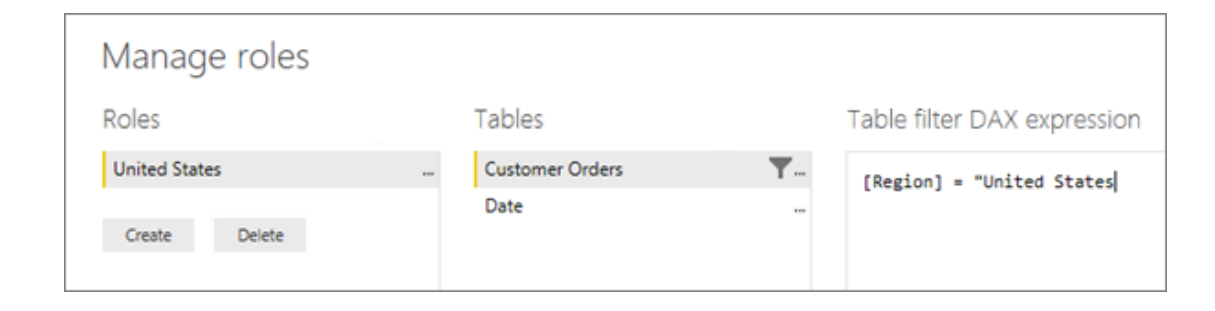

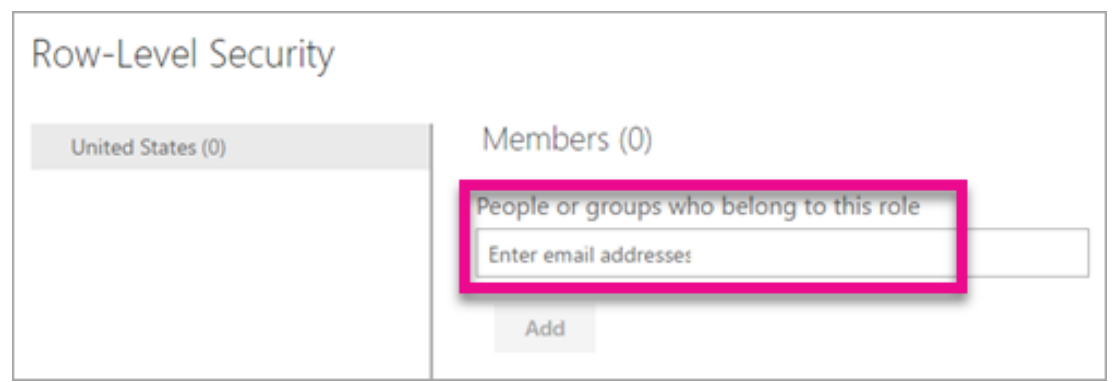

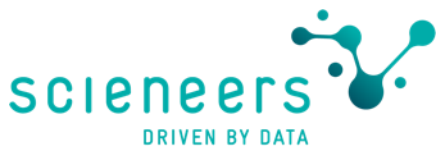

#### Conclusion & Takeaways data view permissions

- If object security is sufficient this will keep efforts low and reduces complexity (KISS)
- Best place to implement row-level security depends on requirements and tooling.
	- Less effort in Power BI but avoid duplication of code (DRY)
	- Backend implemenation enables usage auf RLS by other frontends
	- But Direct vs. Import Mode in Power BI to be considered

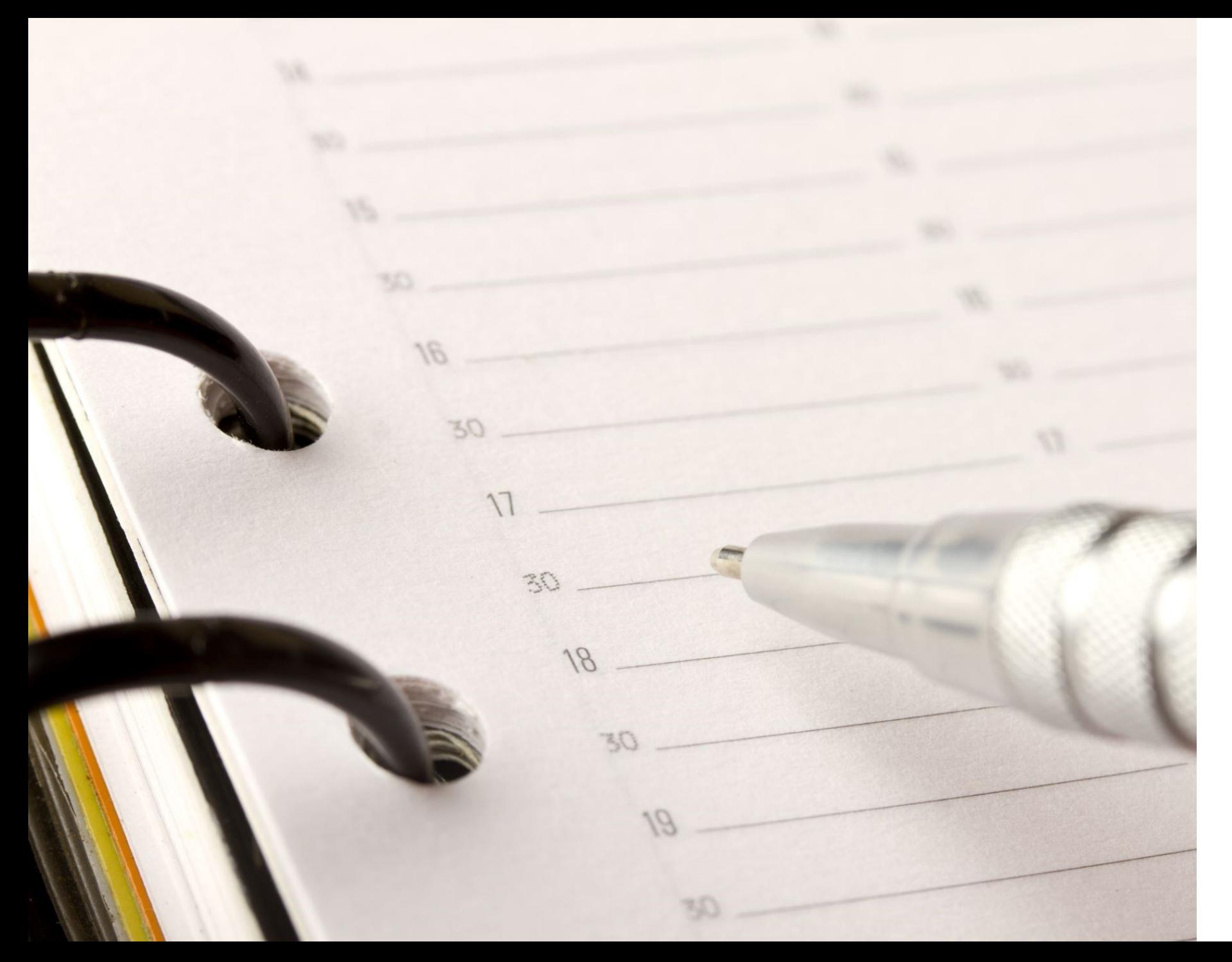

## Summary

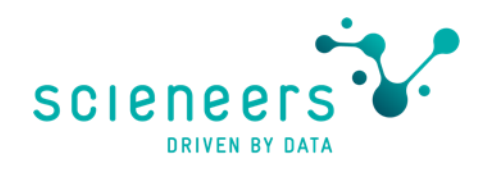

#### **Summary Azure Data Platform Security**

- Connectivity on-prem / Azure by SHIR (fast track) or VPN for deeper integration
- Prefer technical users and use Azure Key Vault for secrets
- Azure AD and RBAC as first choice for authentication and authorization
- Clarify networking requirements early and collaborate with IT
- KISS principle also valid for data view permissions

#### How about your data platform on Azure?

Feel free to check out a security assessment with scieneers

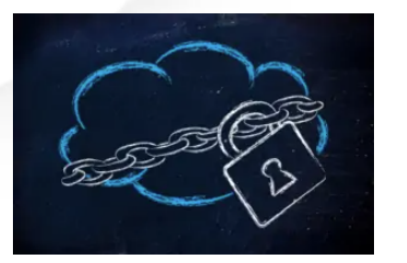

#### Data is valueable. Data needs security!

A data application built on Azure PaaS components like Data Lake, Data Factory or SQL Azure can be set up in a short time. Thanks to various documentation available, even beginners can build great functionality with it. A secure baseline and rule set is mandatory for internet exposed services and live data, but it's often missing or incomplete in real world projects or planned to be done later.

Since much data is still stored on premises the connectivity to load this data secured to Azure is one of the first and most important questions to be answered for any project. Other themes are the proper handling of secrets in a public cloud, how to secure network connectivity between the components and implementing data viewing thus everyone sees only his data.

#### We want that your data is secure on Azure!

#### **Read more**

Thanks for your attention, I appreciate your feedback!